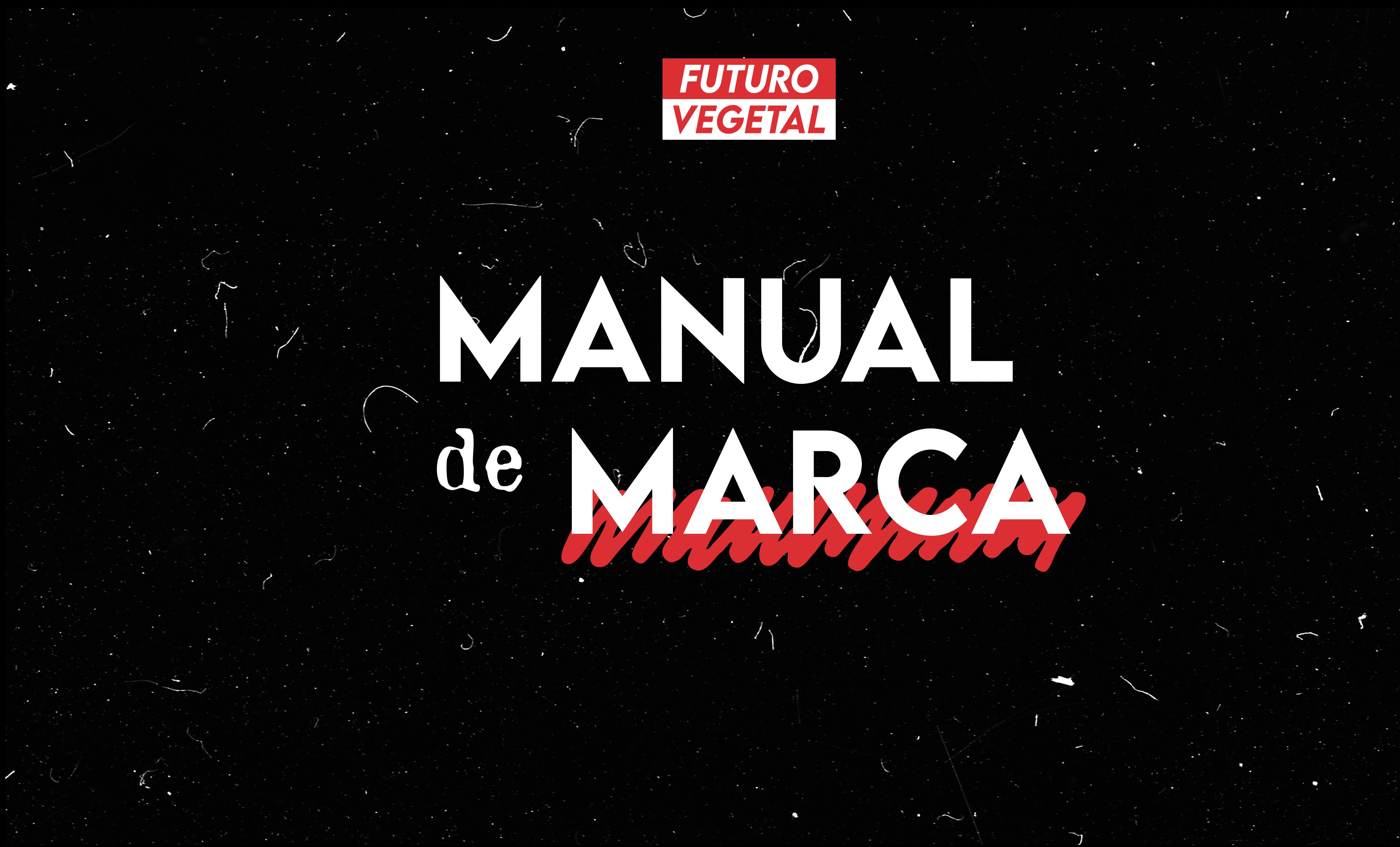

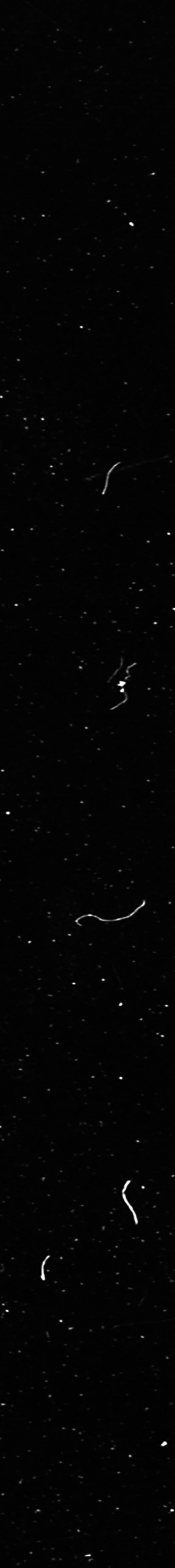

# ÍNDICE Elementos de identidad

## Elementos gráficos

## Ejemplo de aplicaciones

- 1. Colores
- 2. Logotipo
- 3. Usos del logotipo
- 4. Isotipo
- 5. Usos del isotipo
- 6. Tipografías

79

10

11

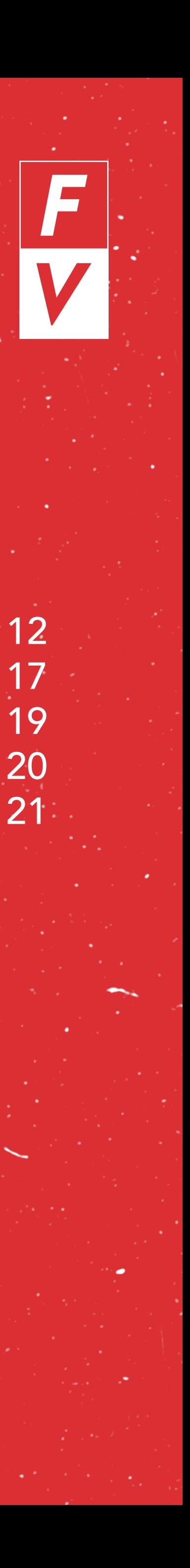

1. Elementos para resaltar 2. Elementos para ilustrar 3. Tratamiento de fotos 4. Fondos

123456

- 1. Publicaciones para redes
- 2. Documentos maquetados
- 3. Pegatinas
- 4. Camisetas

5. Tote Bags & Posters

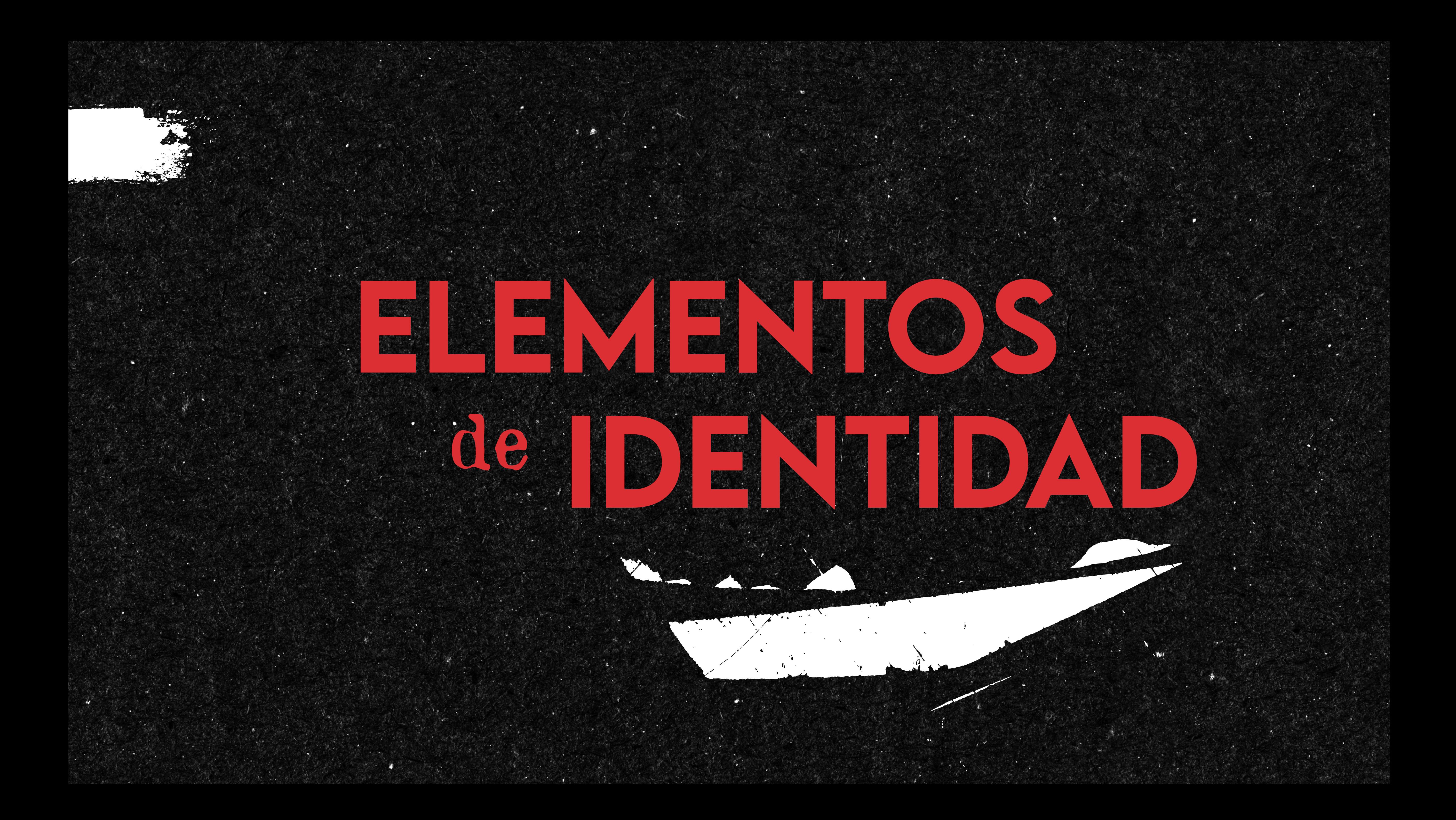

D COLORES 1

R0 G0 B0 C75 M68 Y67 K90 #000000

R219 G47 B52 C0 M100 Y92 K0 #db2f34

R255 G255 B255 C0 M0 Y0 K0 #ffffff

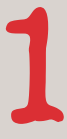

R217 G211 B207 C13 M13 Y15 K0 #d9d3cf

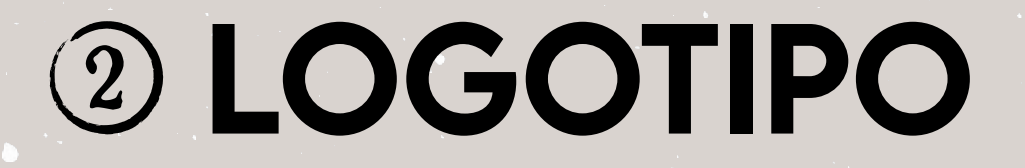

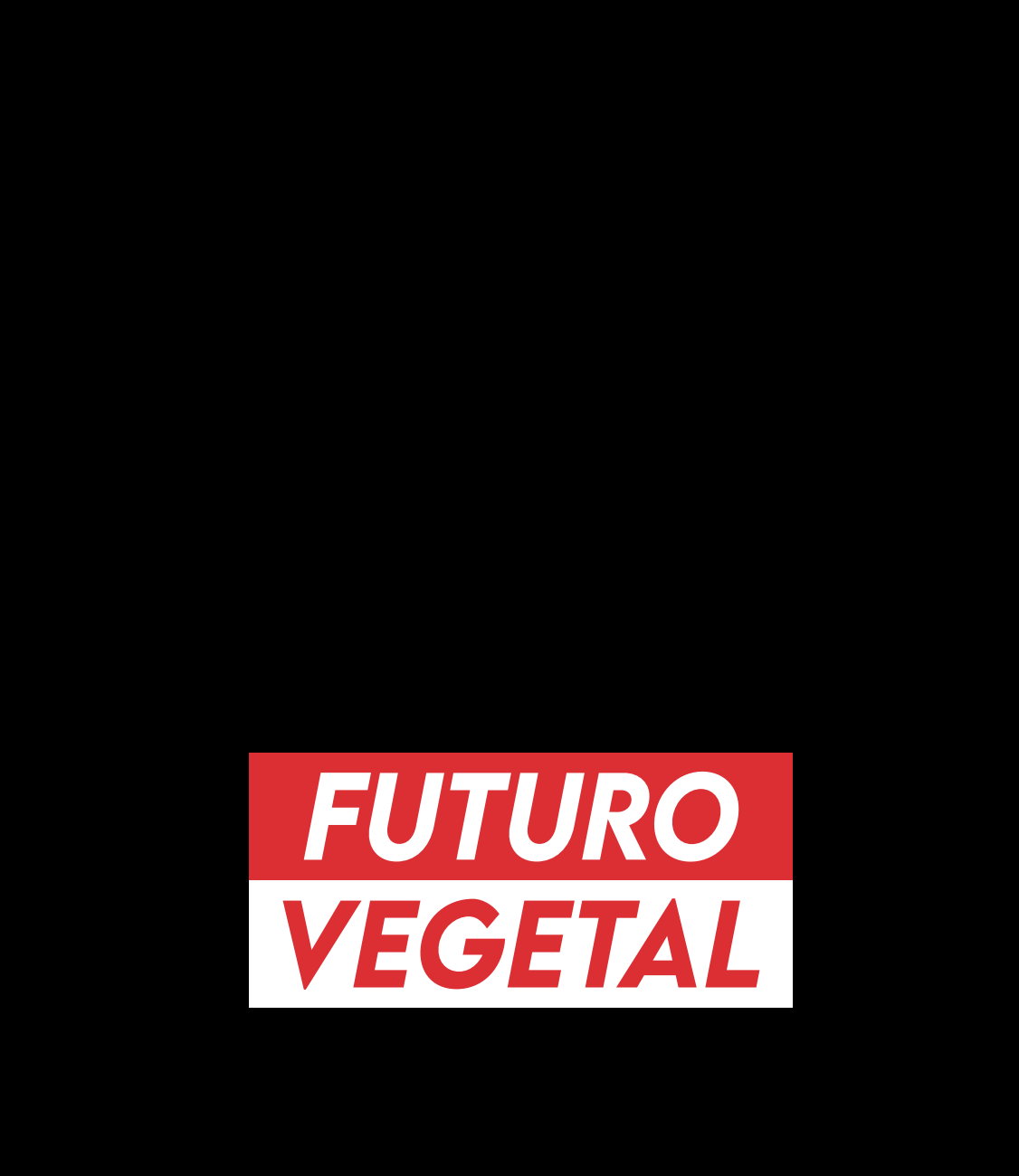

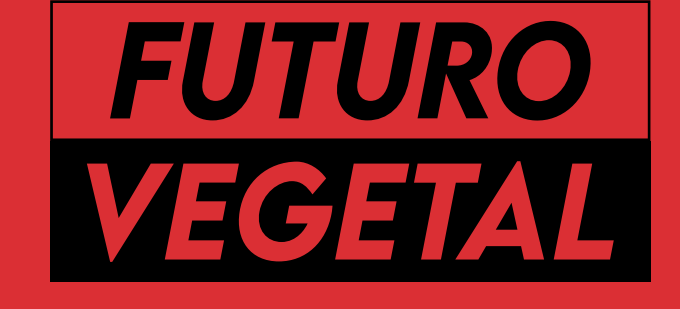

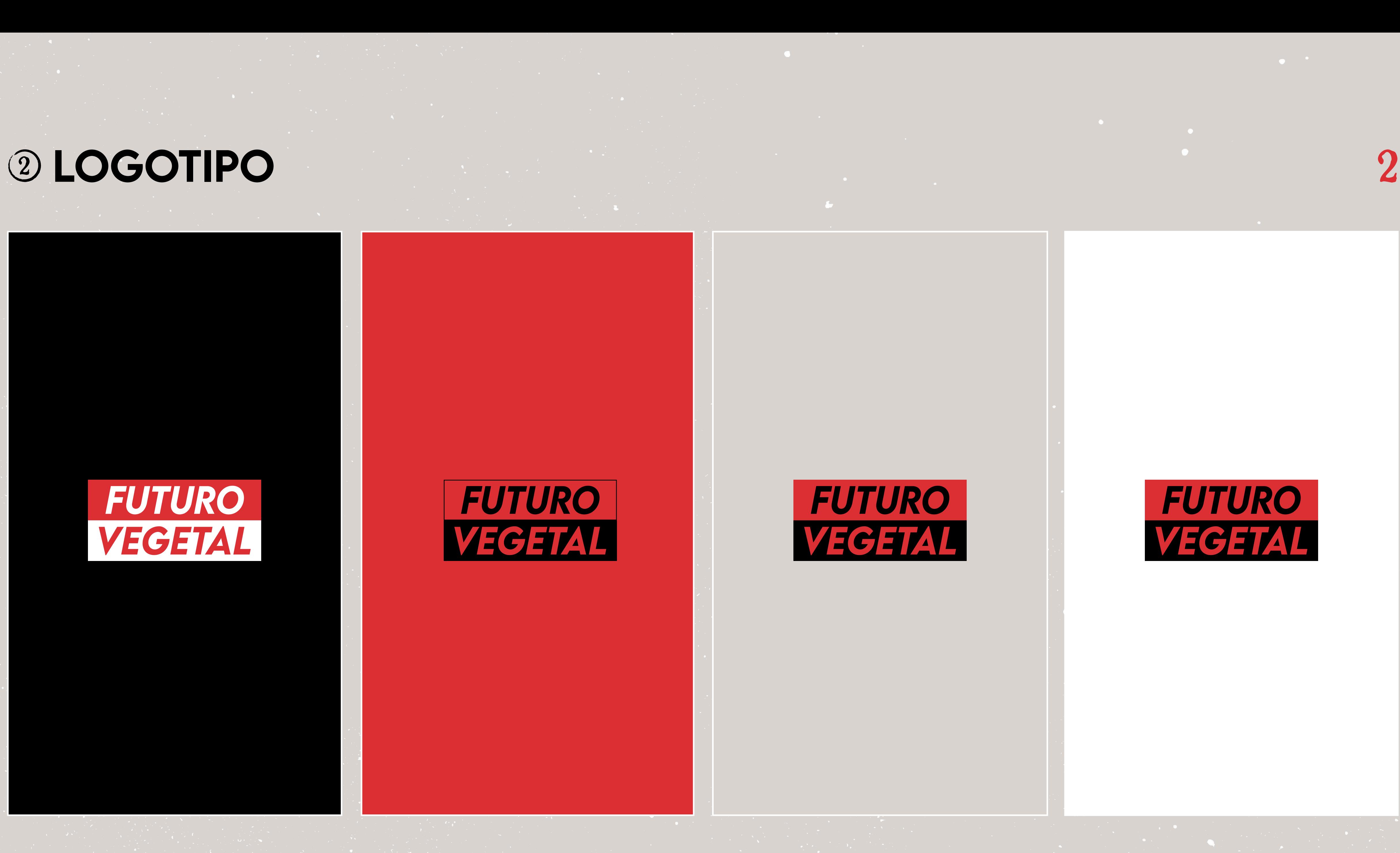

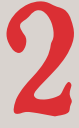

## 3 USOS DEL LOGOTIPO

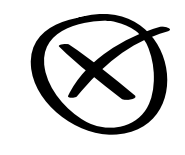

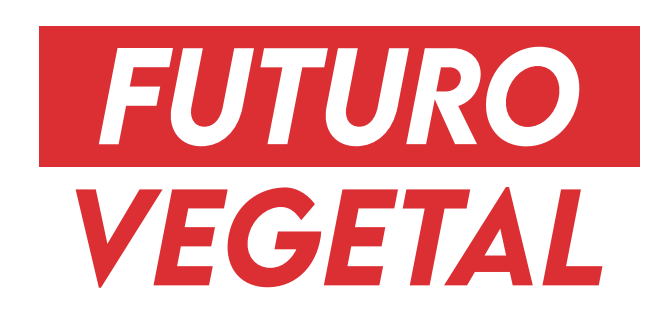

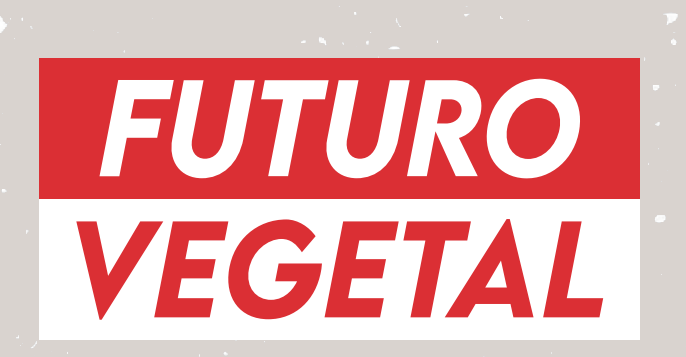

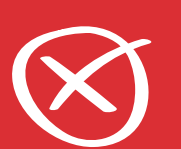

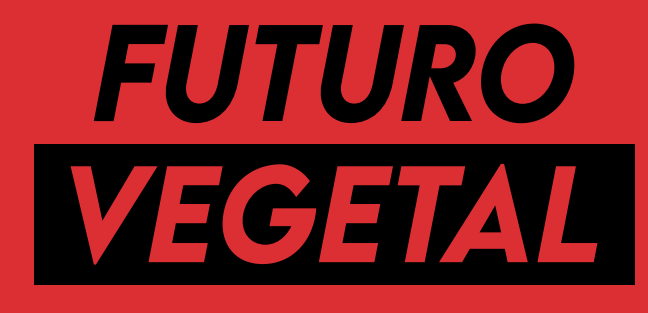

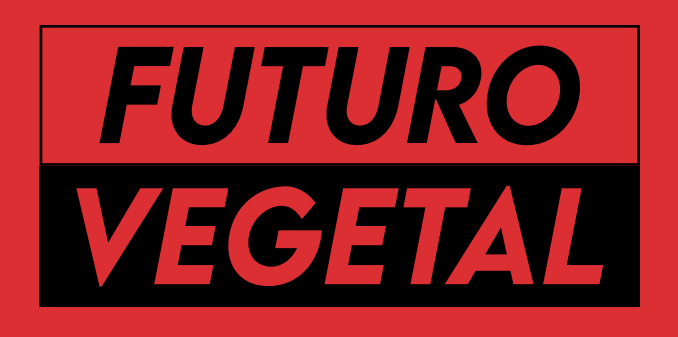

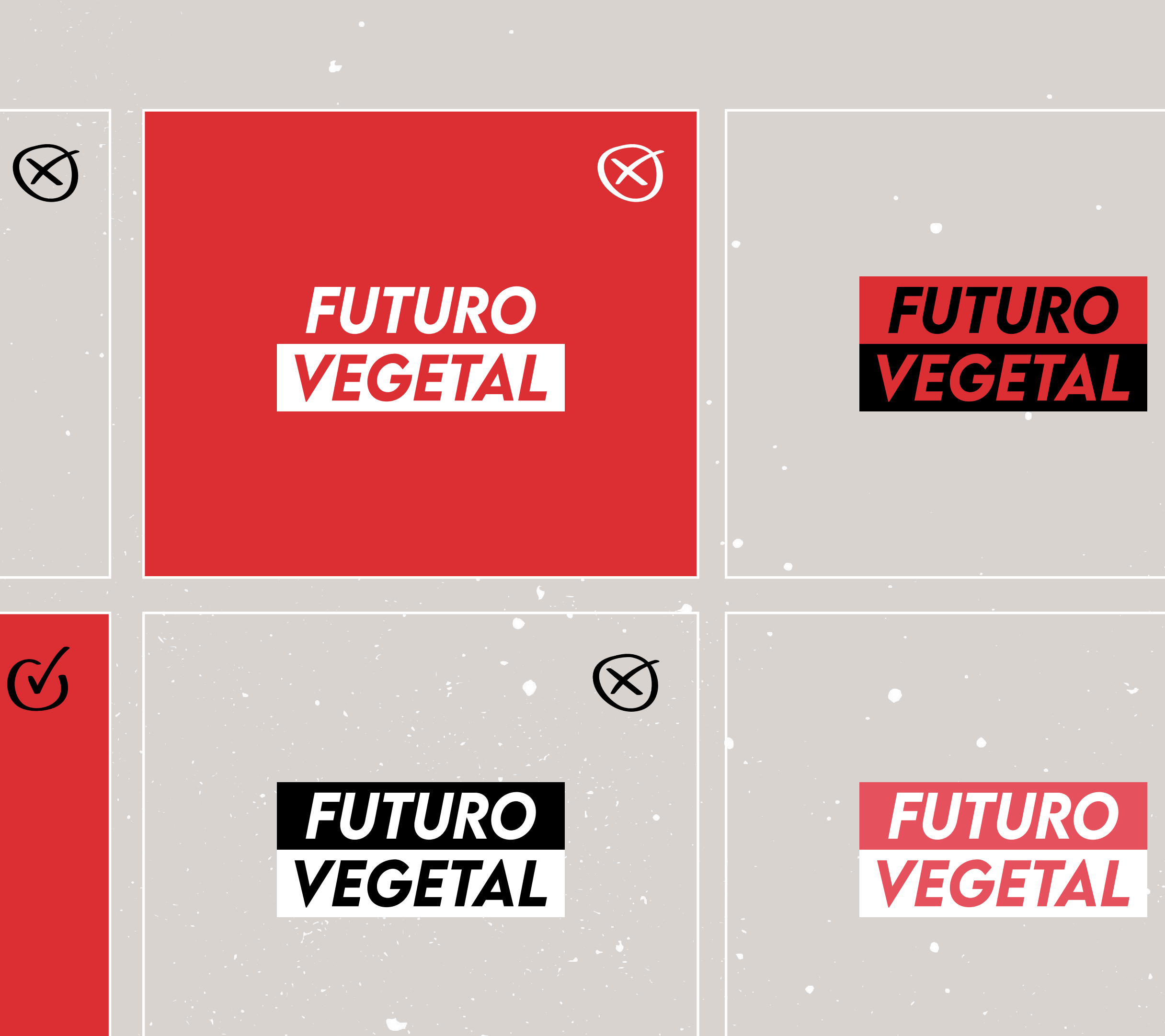

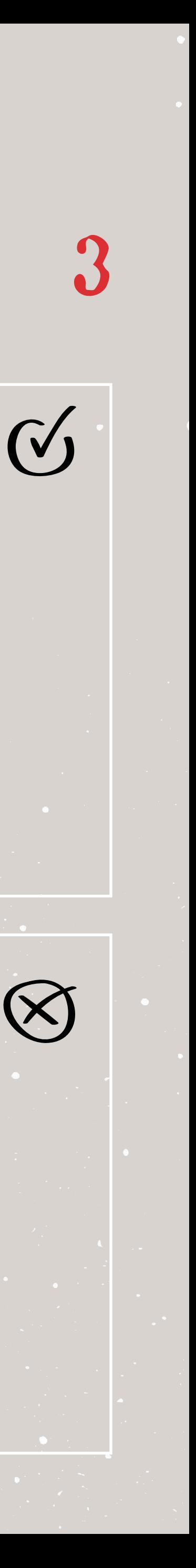

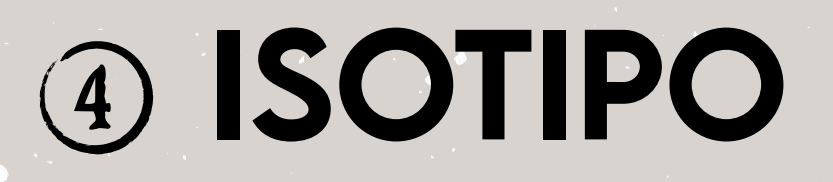

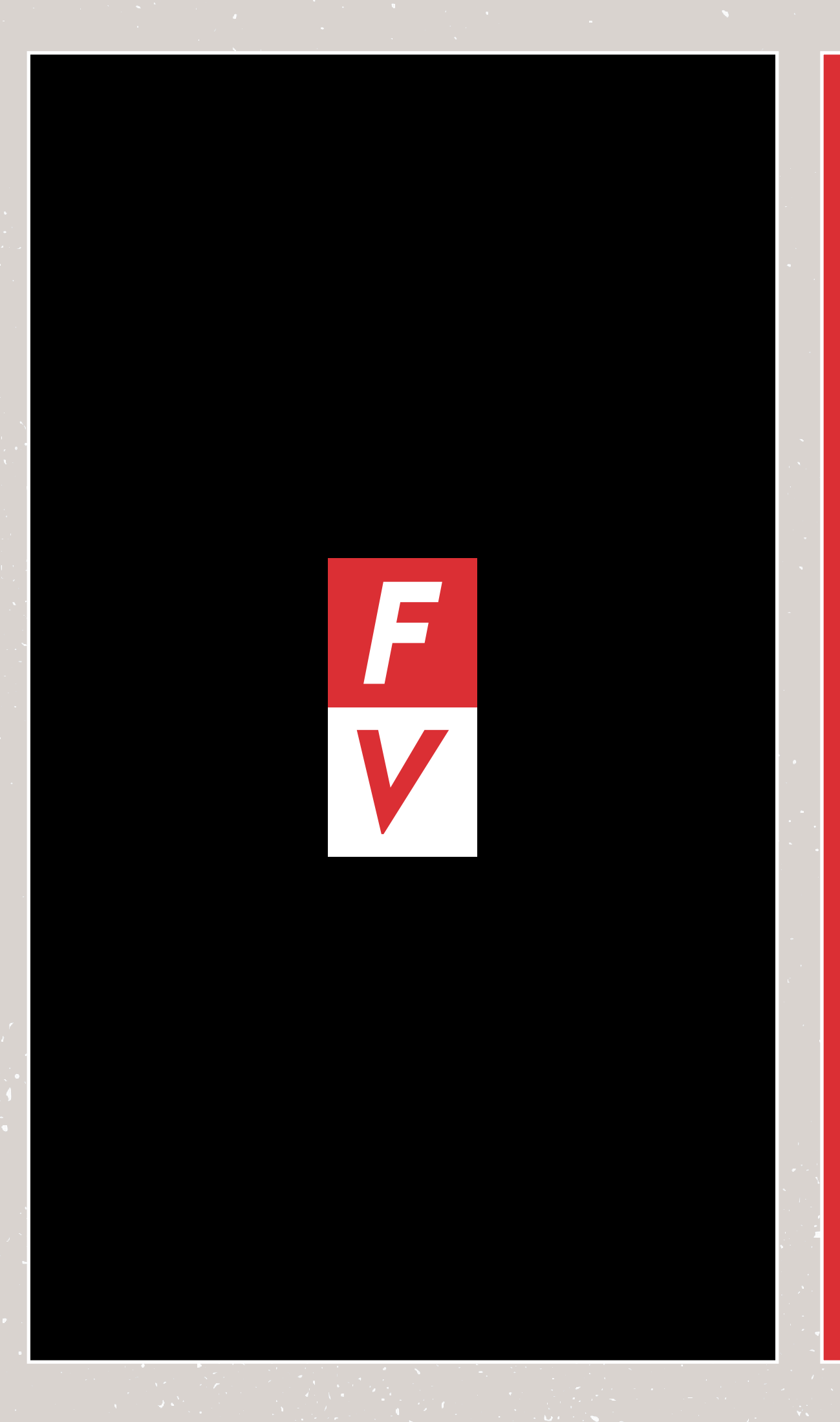

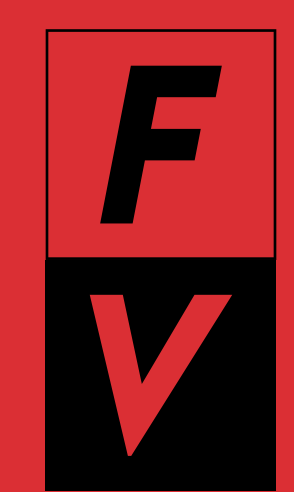

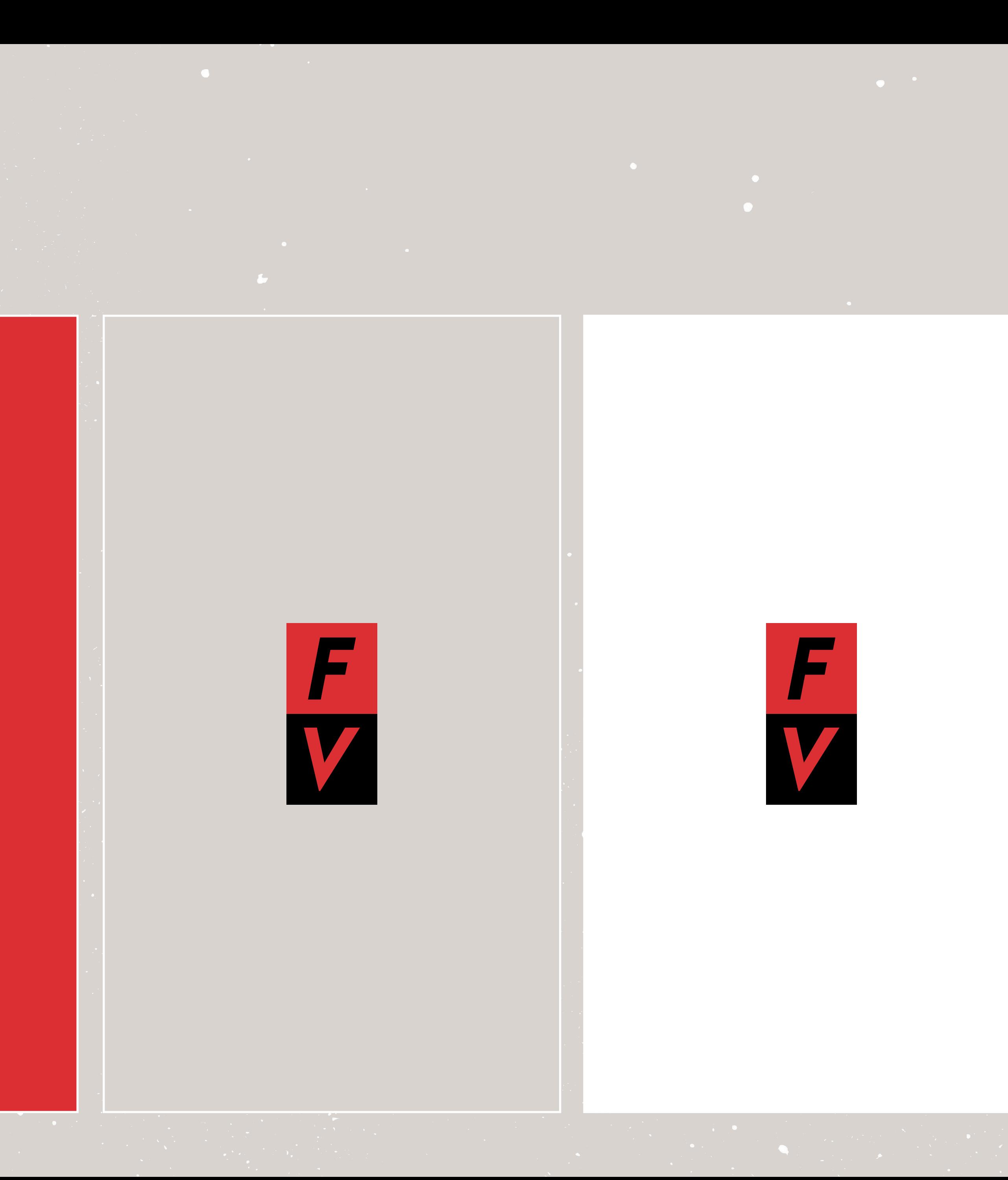

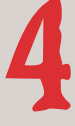

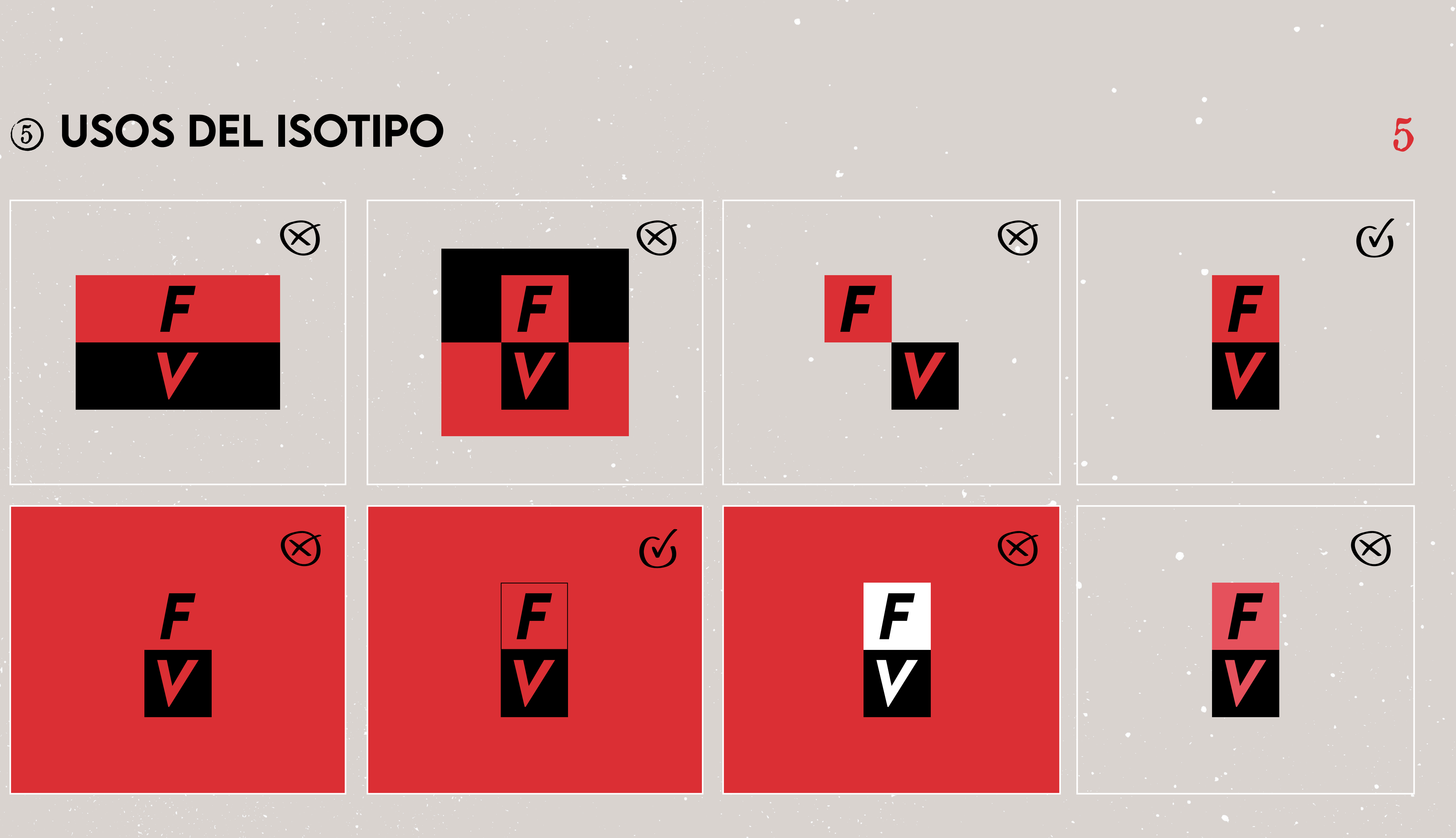

## <sup>6</sup> TIPOGRAFÍAS

# LEMON MILK MEDIUM  *LEMON MILK MEDIUM iTALiC*

# Old News Paper Types

Avenir medium Avenir black

### Títulos, hashtags

Títulos, citas, frases cortas destacadas

Subtitulos, Textos o frases largas destacadas

Bloques de texto

Para hacer "bold" una palabra dentro de un bloque

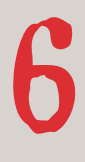

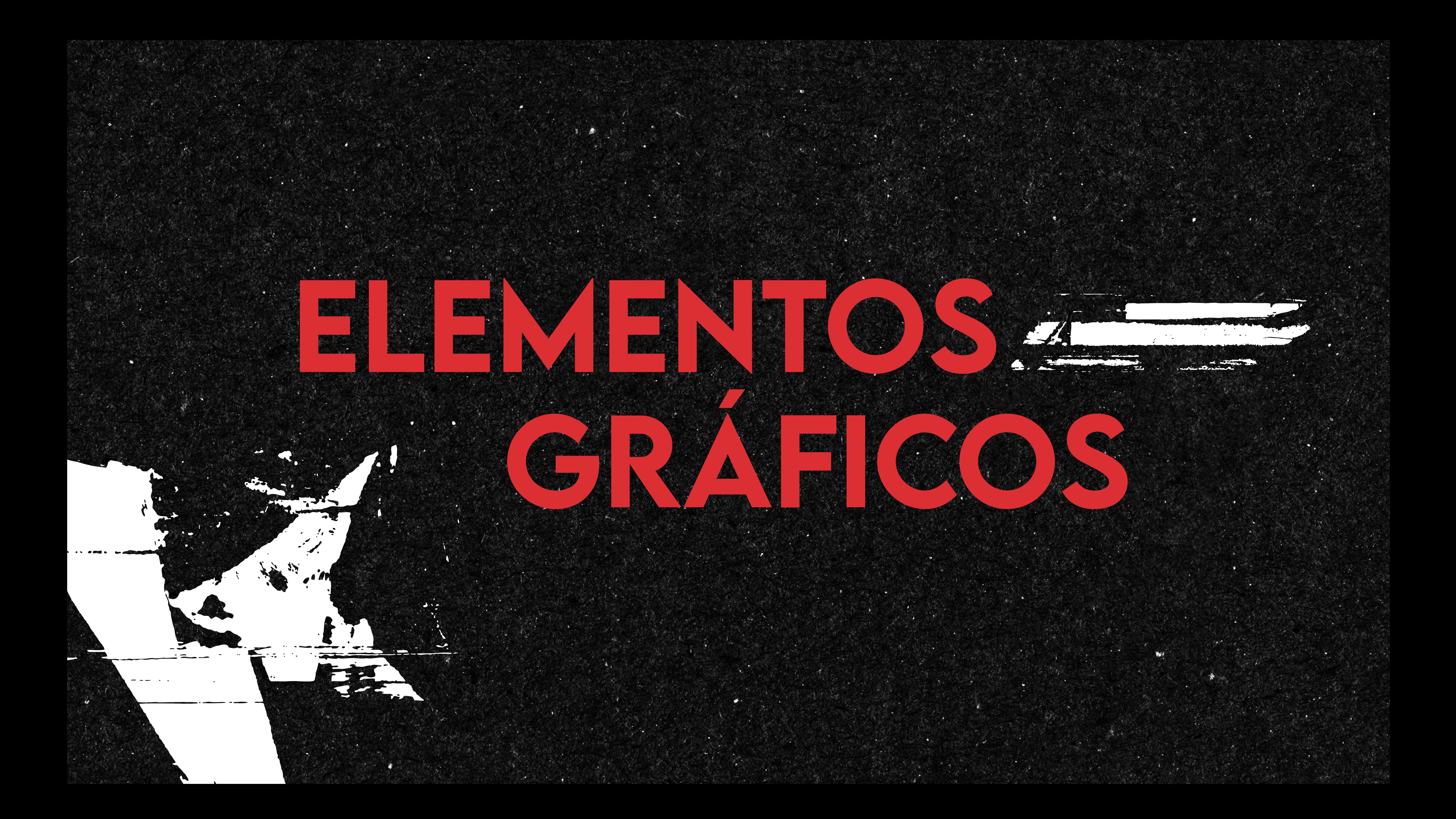

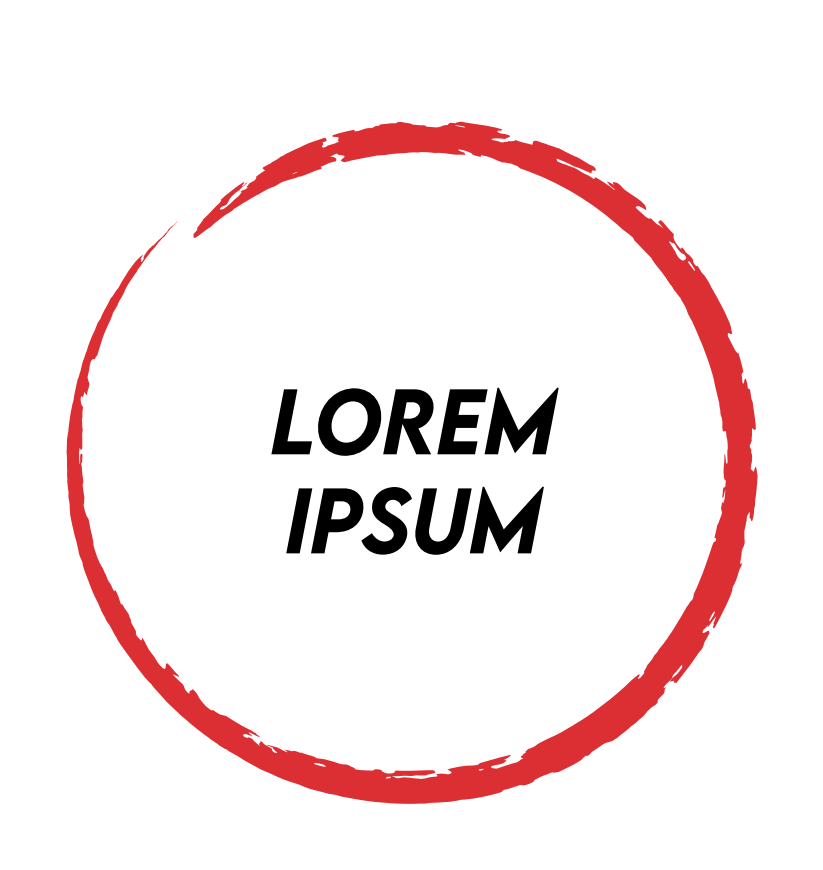

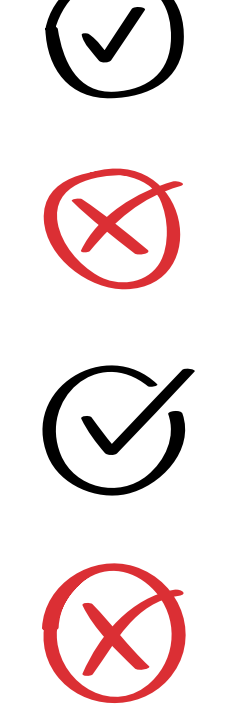

### *LOREM iPSUM DOLOR SiT AMET CONSECTETUR*

### *LOREM iPSUM DOLOR SiT AMET CONSECTETUR*

## 1 **ELEMENTOS PARA RESALTAR** Ejemplos 7

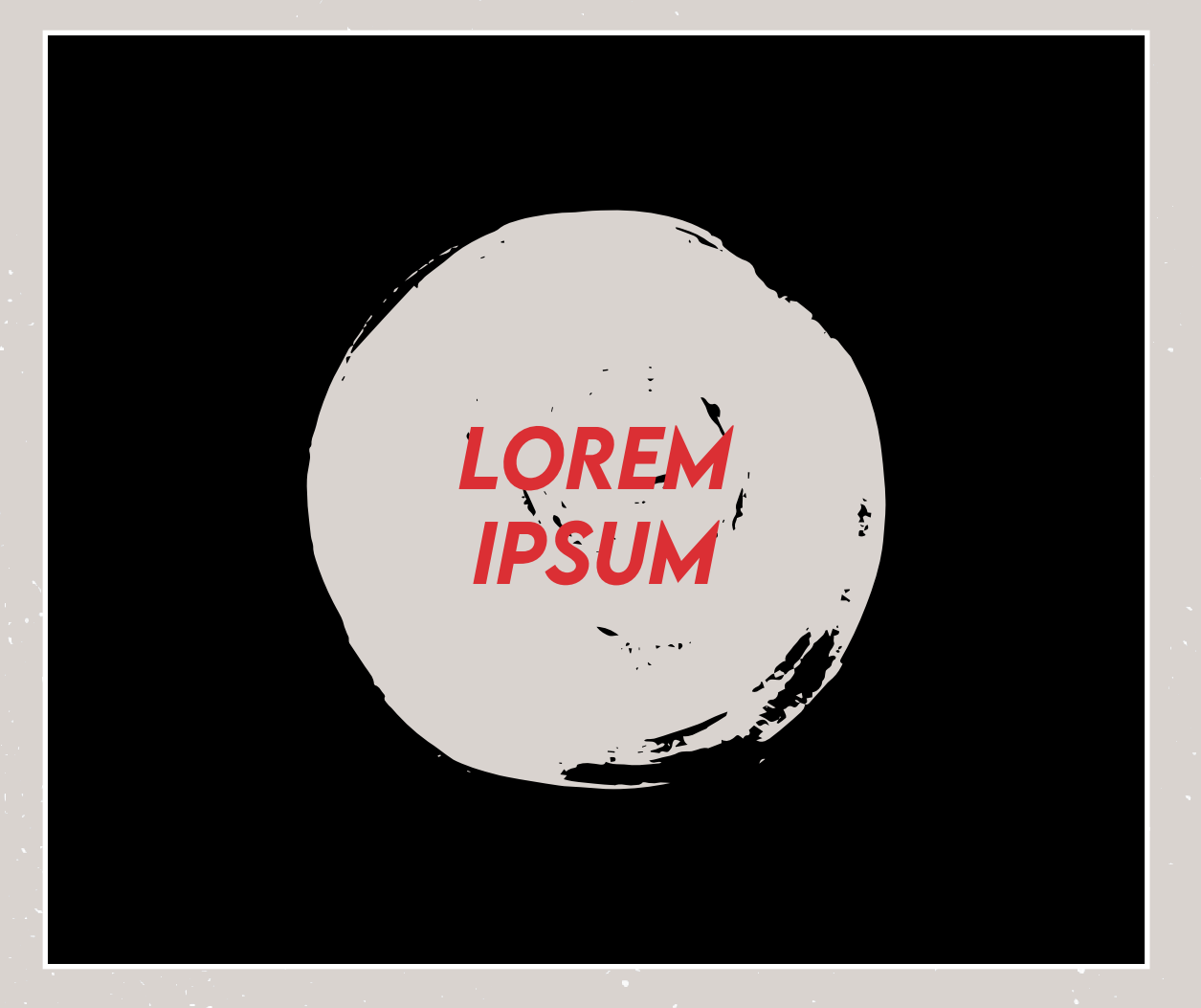

En la carpeta Vectores - Resaltar encontrarás elementos de los que te podrás ayudar para tus diseños.

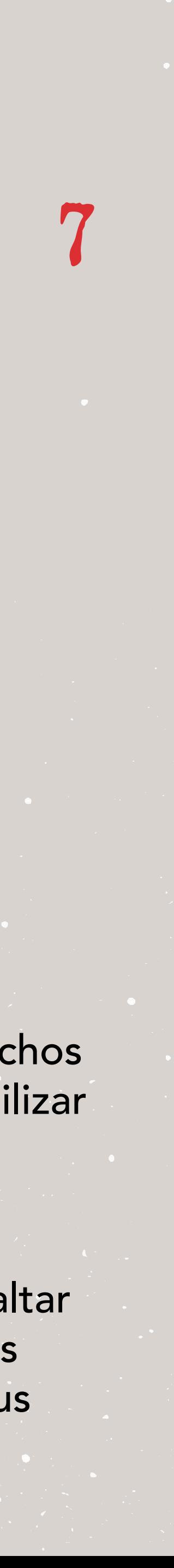

Lorem ipsum dolor sit amet consectetur

> Estos son algunos de los muchos elementos que se pueden utilizar para resaltar o hacer más dinámico un mensaje.

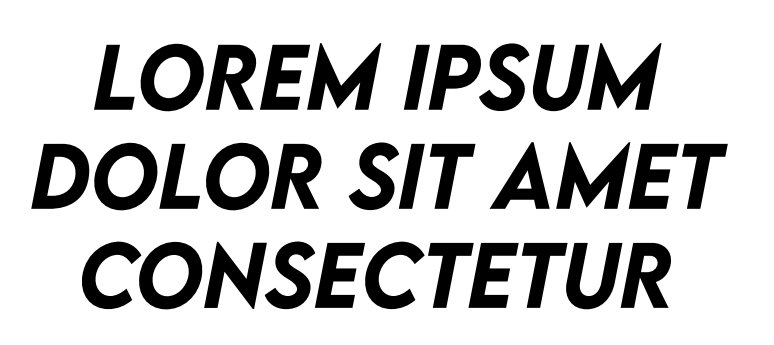

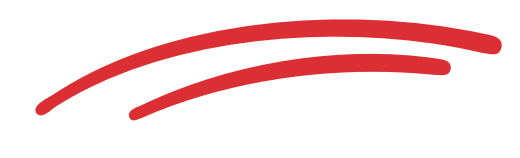

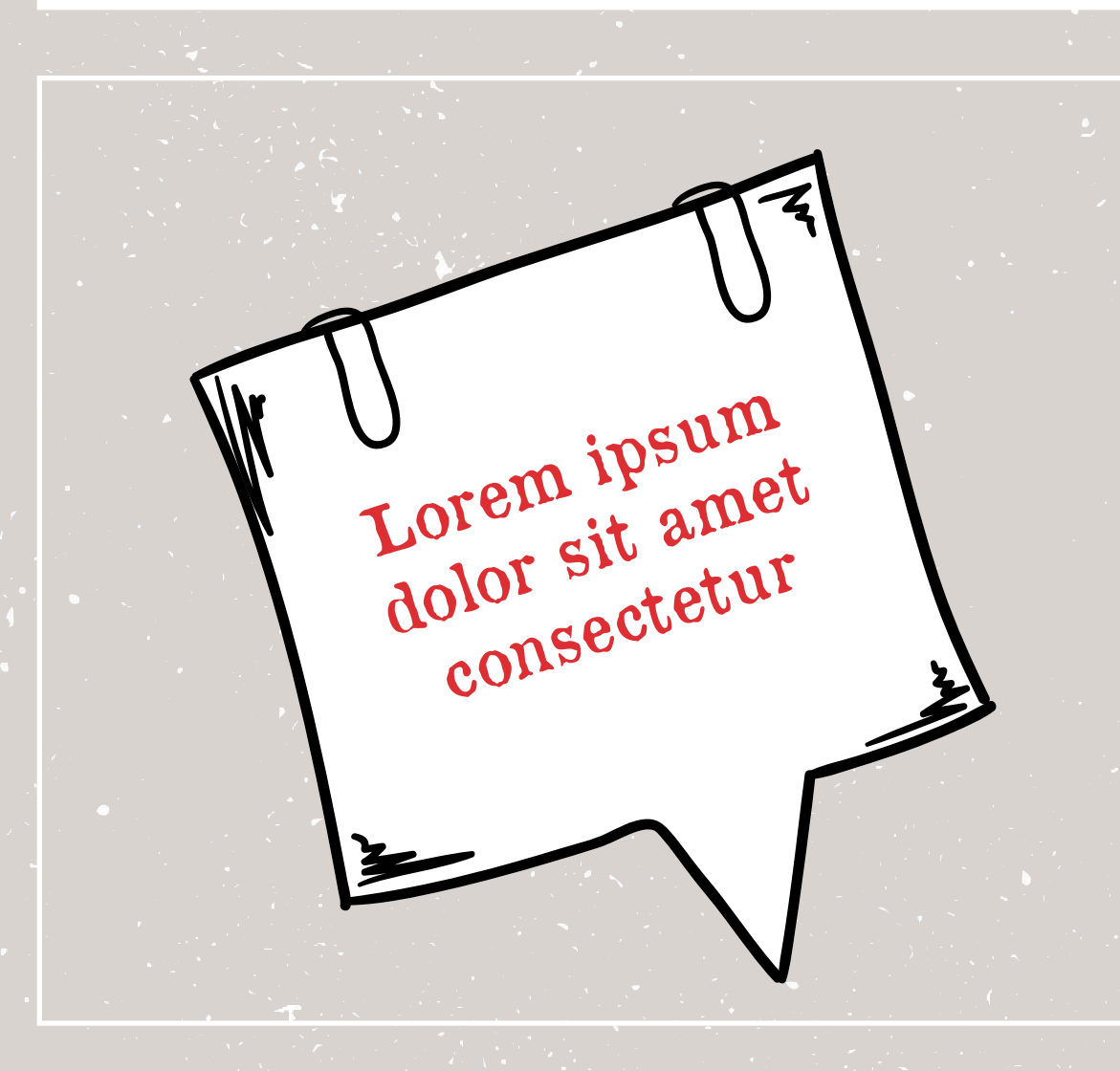

Lorem ipsum dolor sit amet consectetur

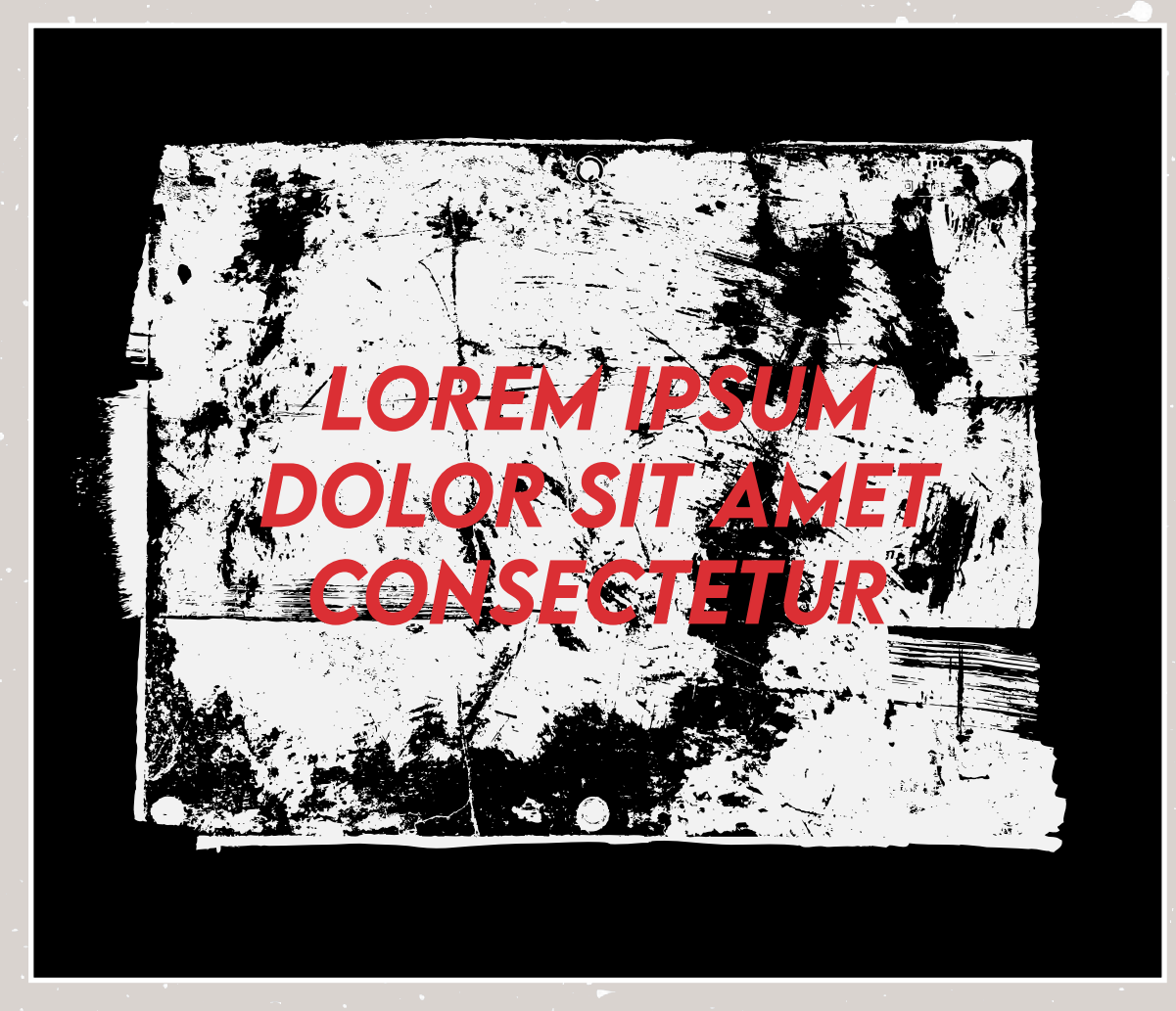

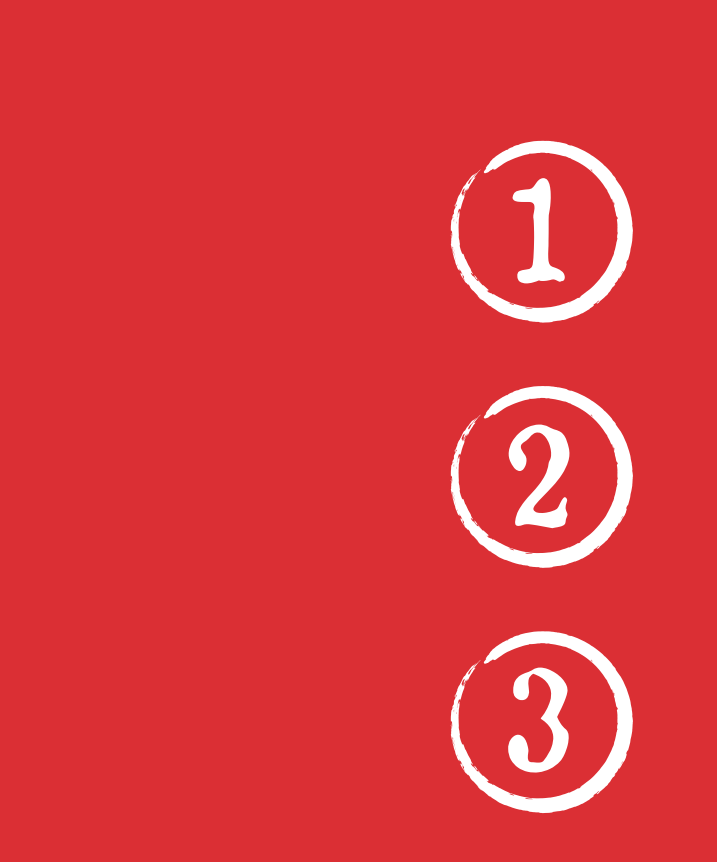

### 1 ELEMENTOS PARA RESALTAR Ejemplos

Lorem ipsum dolor sit amet, consectetuer adipiscing elit, sed diam nonummy nibh euismod tincidunt ut laoreet dolore magna aliquam erat volutpat. Ut wisi enim ad minim veniam, quis nostrud exerci tation ullamcorper suscipit lobortis nisl ut aliquip ex ea commodo consequat.

> Lo que unifica estos elementos es el estilo "manual", ya sea tipo "sketch", pintura, spray... pero debe parecer hecho a mano.

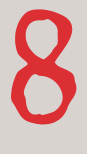

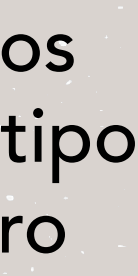

## <sup>2</sup> ELEMENTOS PARA ILUSTRAR

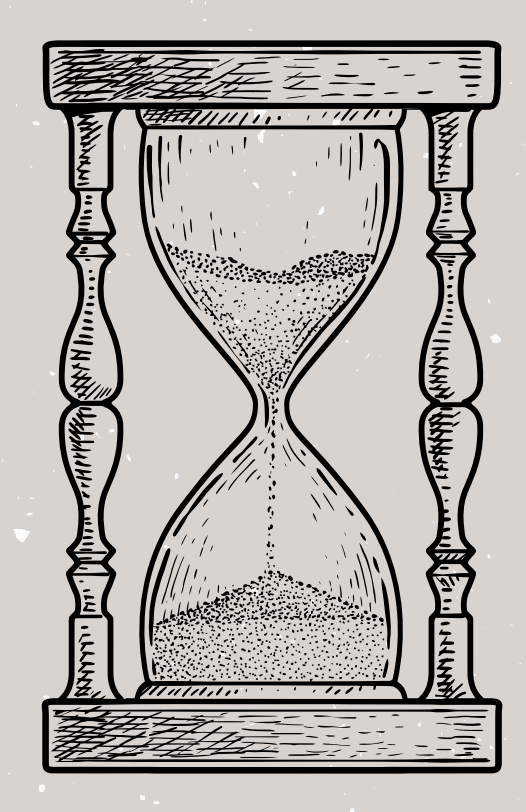

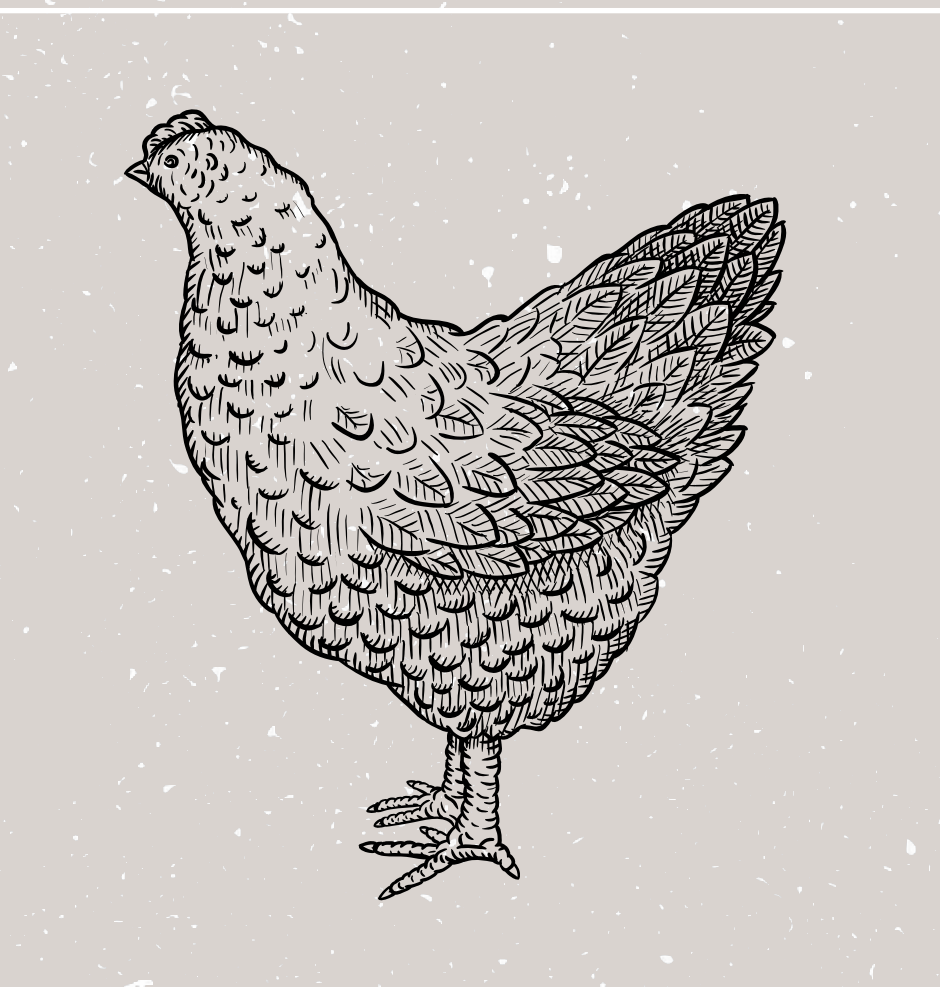

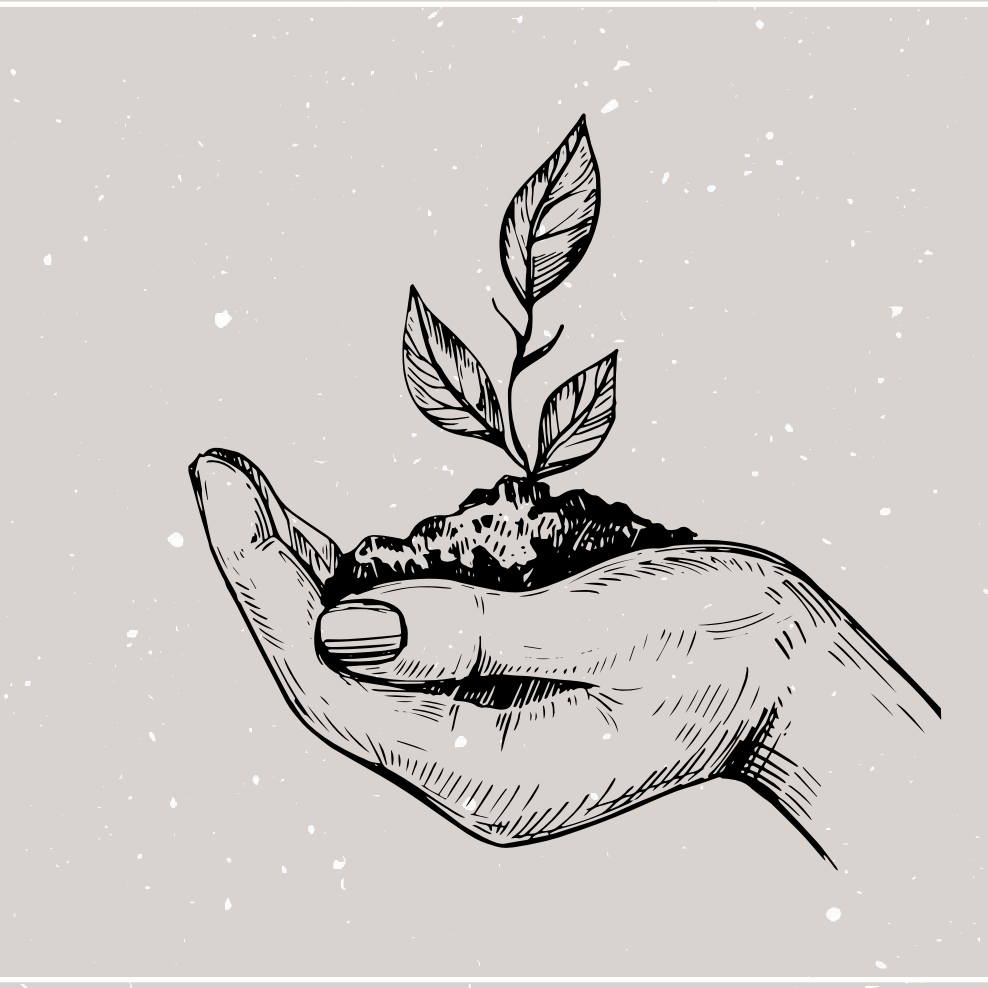

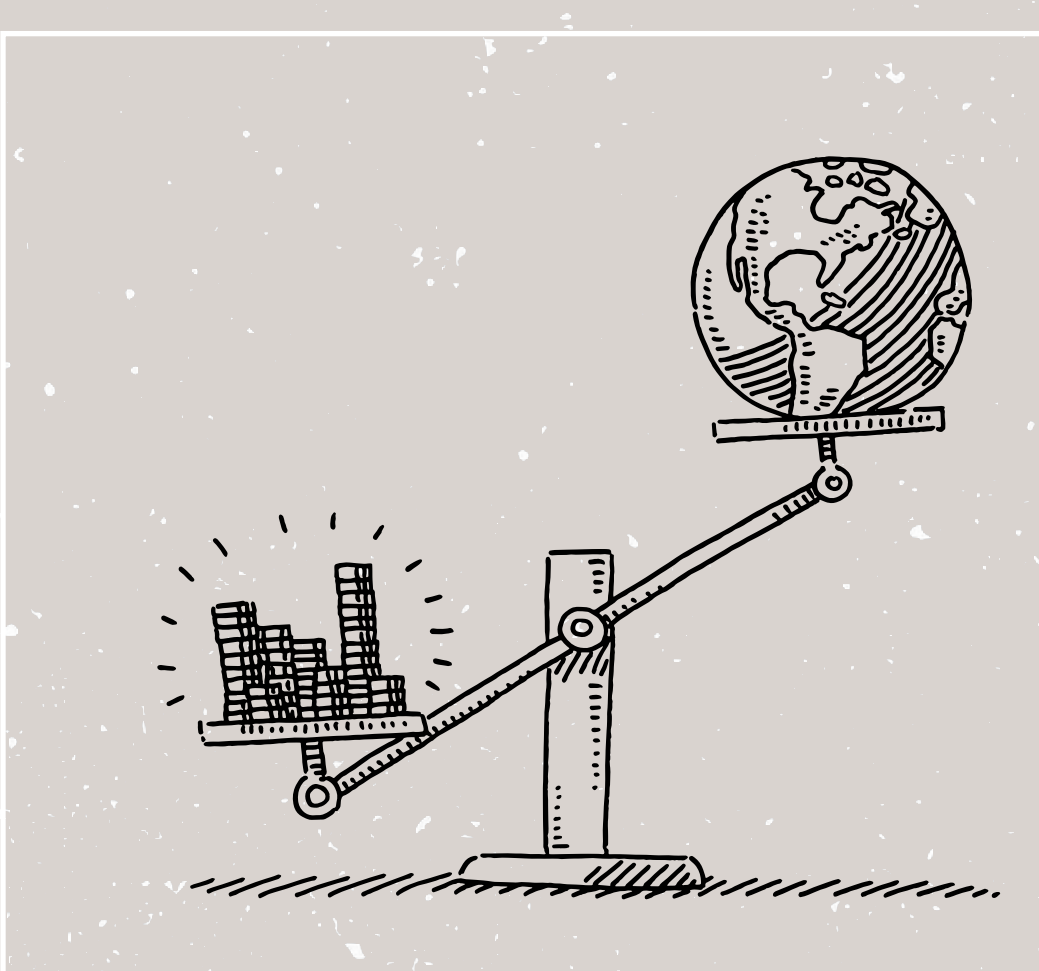

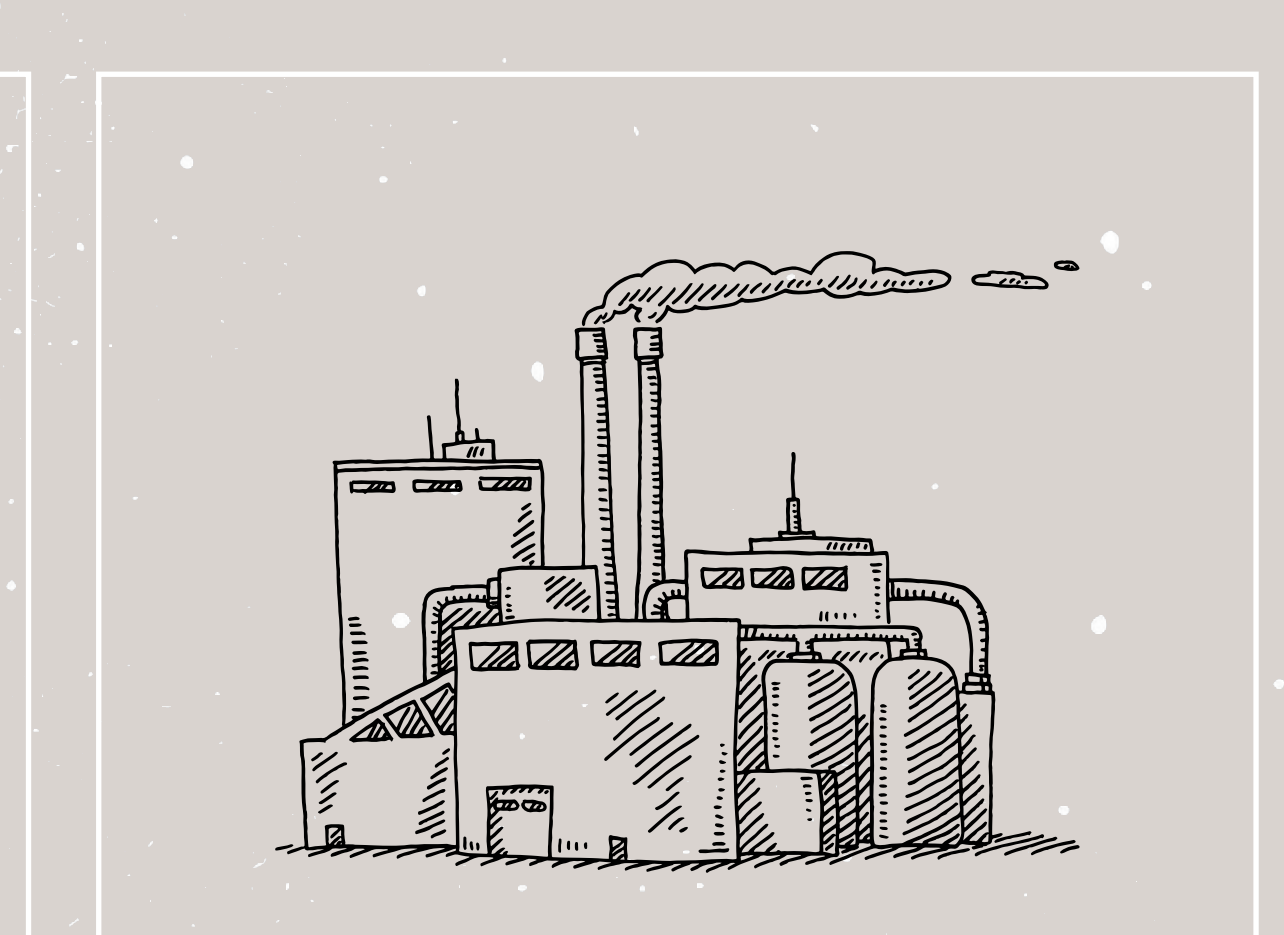

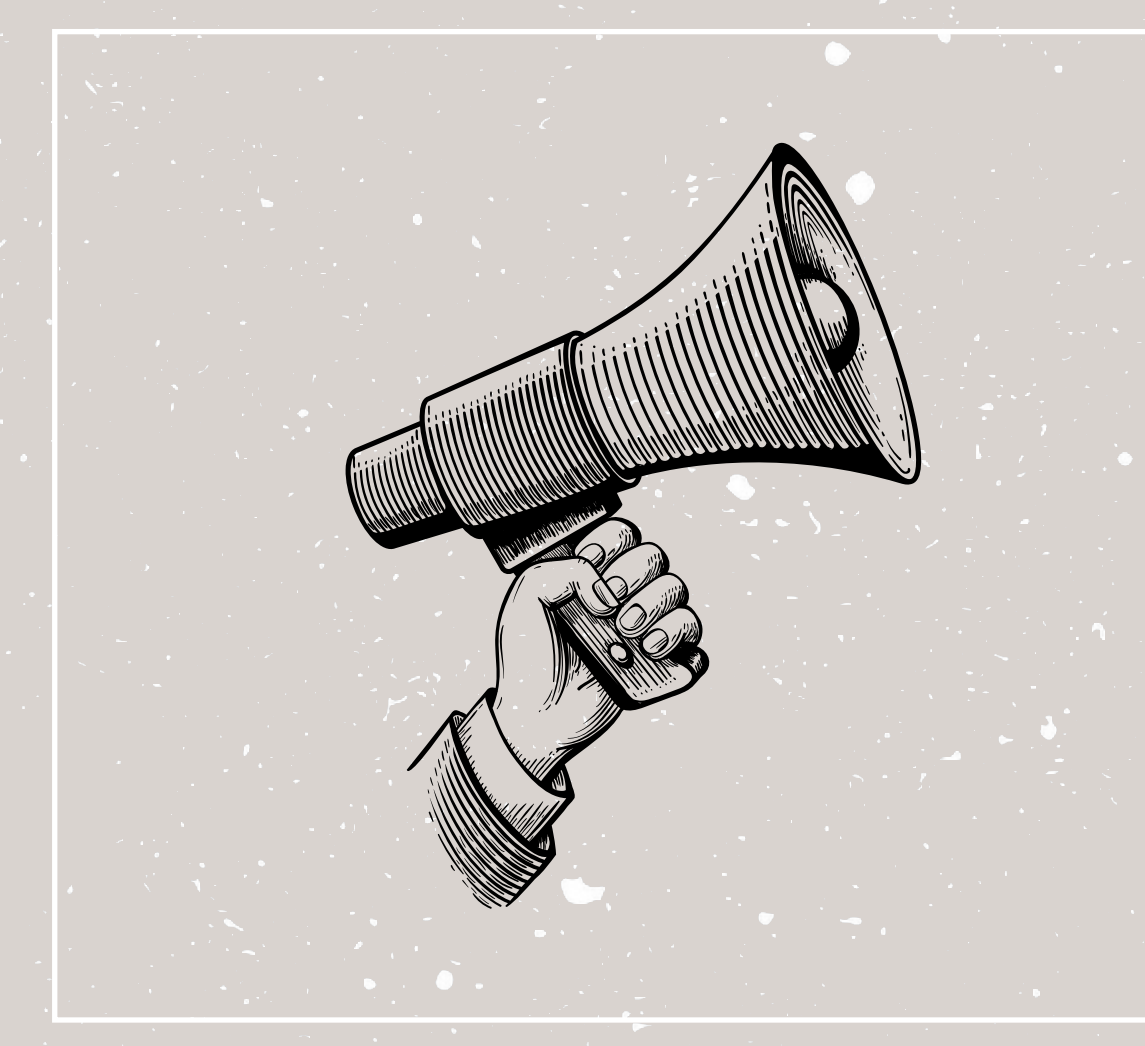

Lo que unifica estos elementos es el estilo "vintage" y "sketch".

En la carpeta Vectores - Ilustrar encontrarás elementos de los que te podrás ayudar para tus diseños.

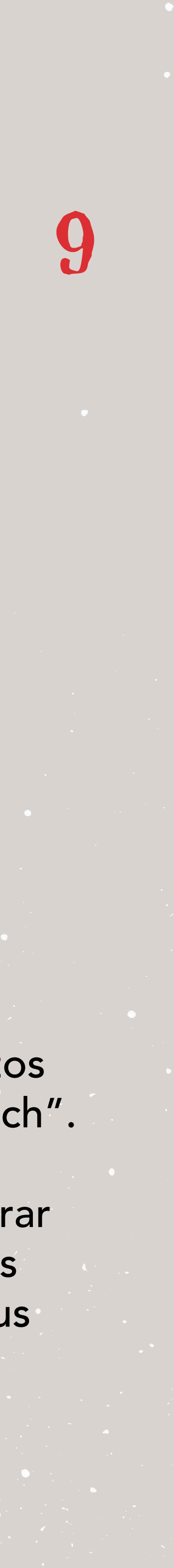

## <sup>3</sup> TRATAMIENTO DE FOTOS

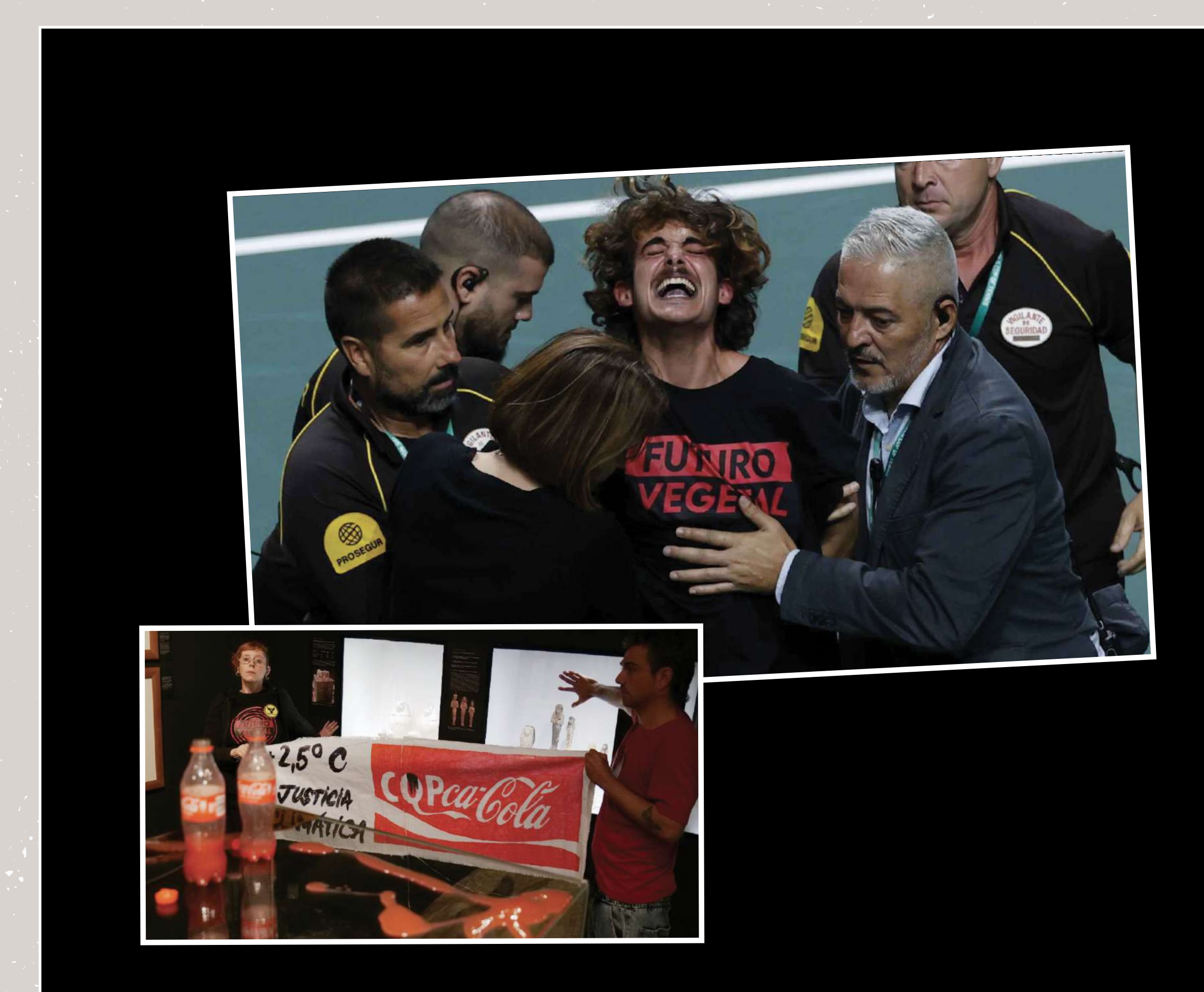

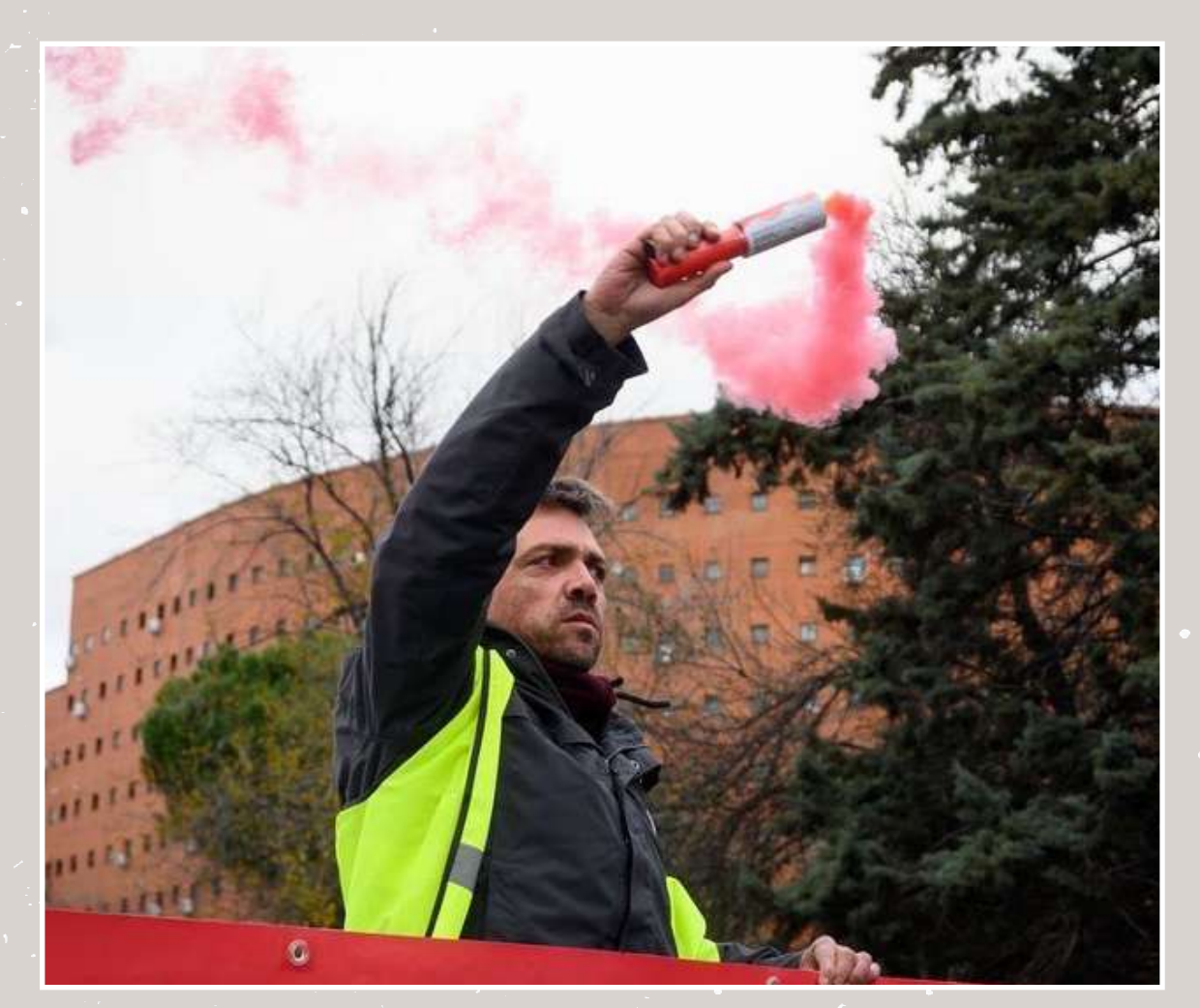

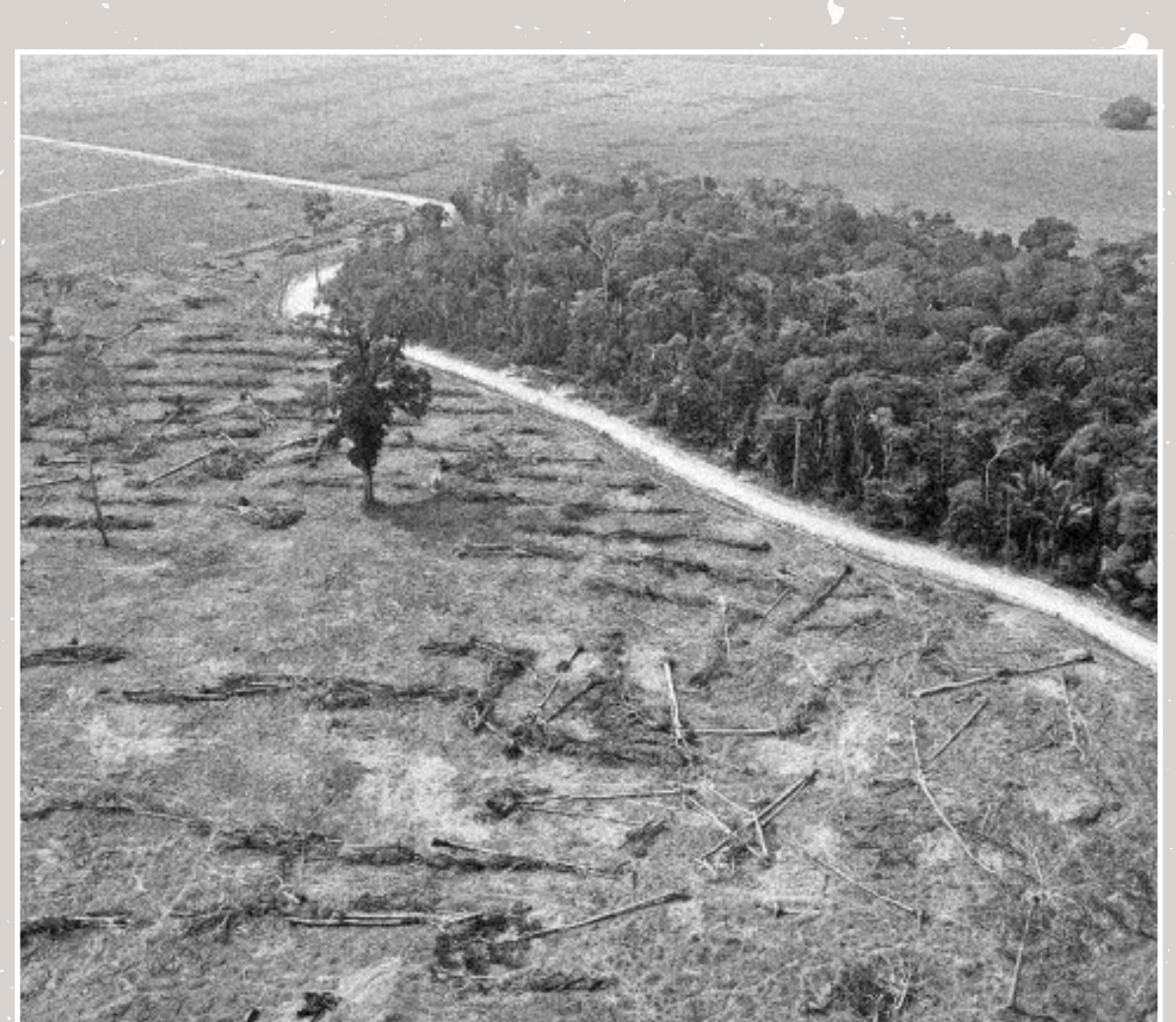

A la hora de diseñar, ya sea un documento o una publicación, puedes usar la composición de imagen un poco torcidas con un margen blanco de 2pt en Ilustrator.

En cuanto a las fotografías, se pueden usar imagenes a color (normalmente las que tengan algun detalle de color rojo en la imagen) y fotos en B&N (cuando los colores son muy lejanos a la paleta de FV.

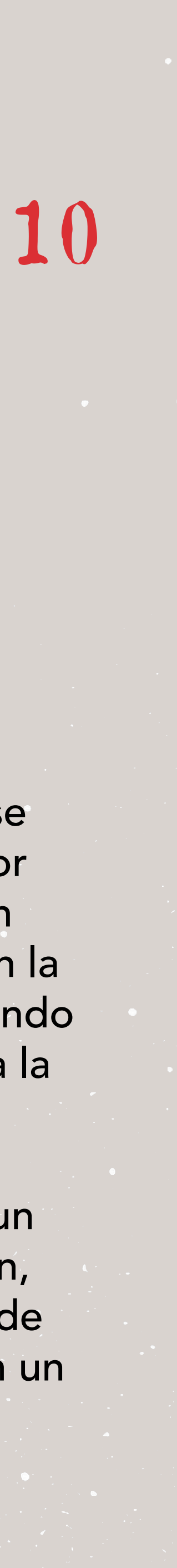

<sup>4</sup> FONDOS

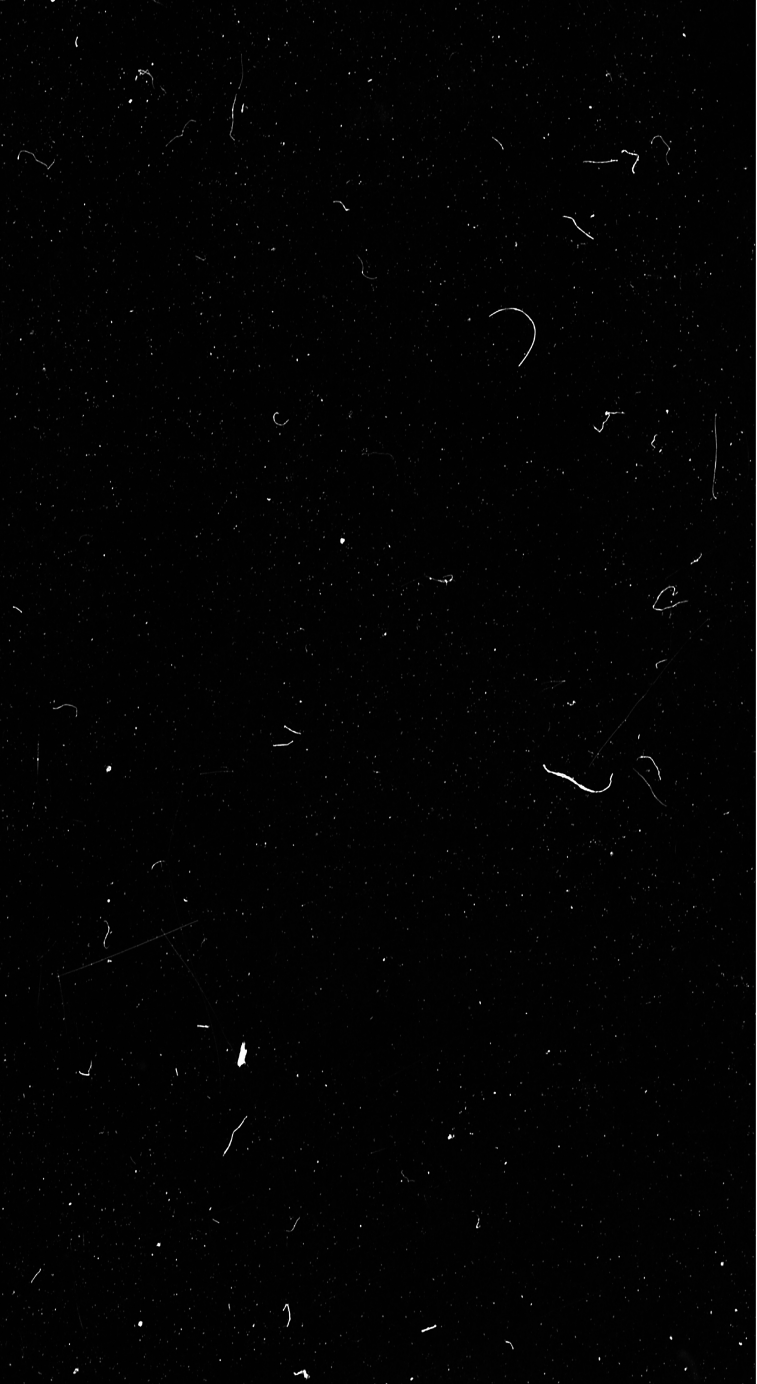

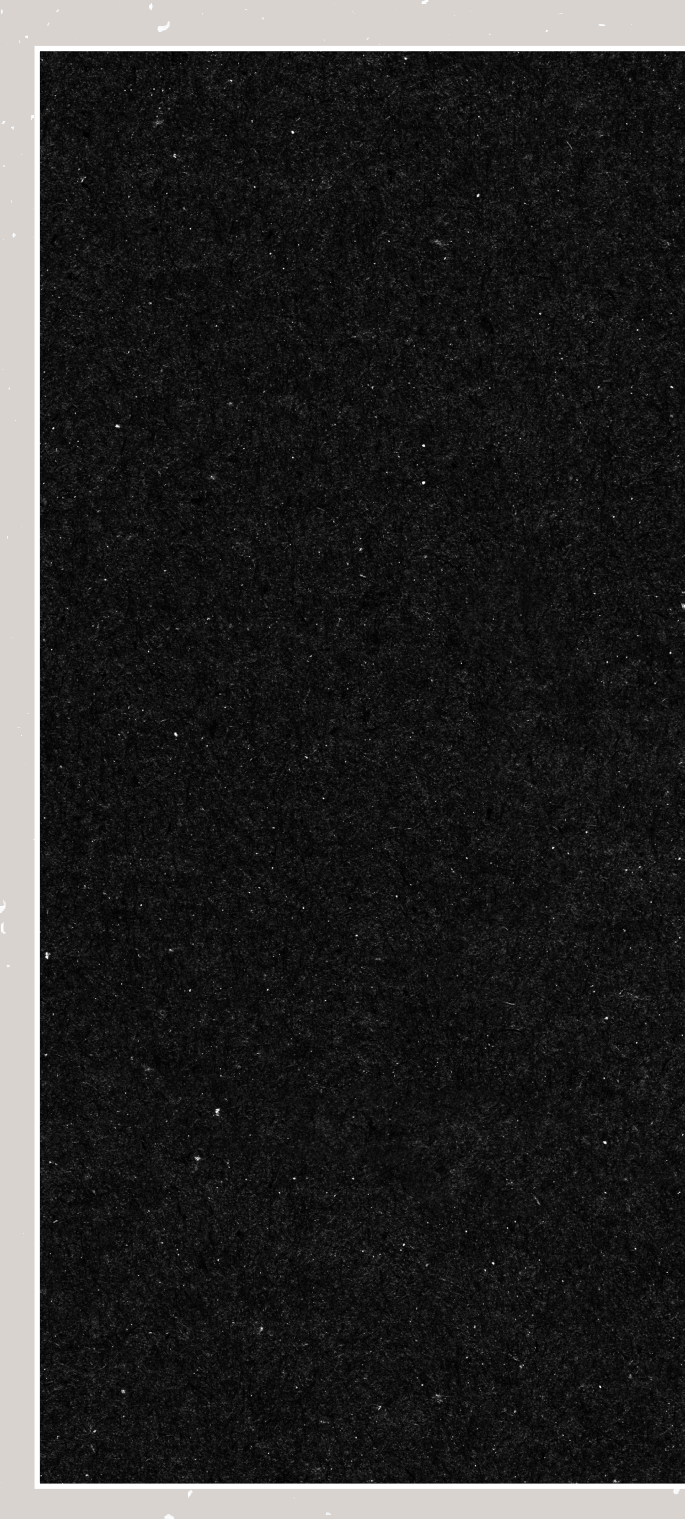

Estos son algunos fondos que se pueden usar en documentos maquetados, publicaciones... Sirven para dar textura e identidad. Los encontrarás en la carpeta Manual- Fondos.

![](_page_14_Picture_5.jpeg)

![](_page_14_Picture_6.jpeg)

![](_page_14_Picture_7.jpeg)

![](_page_14_Picture_8.jpeg)

![](_page_14_Picture_9.jpeg)

![](_page_15_Picture_0.jpeg)

![](_page_15_Picture_1.jpeg)

## <sup>1</sup> PUBLICACIONES PARA REDES

Tipos de publicaciones:

- Charlas/ Eventos
- Fotografías de acciones (a color o B&N)
- Publicación de varias slides seguiendo la estrategia del momento ( #BASTA)
- Día mundial de....
- Frases celebres o interesantes
- Reels/ videos (imporante escoger bien la foto que quedará como portada. Hacer una captura de pantalla del momento más TOP del video.

A continuación verás algunos ejemplos de plantillas con las que te puedes ayudar a la hora de hacer lo diseños. La encontrarás en la carpeta Manual - Plantillas.

Iconos para los destacados de IG. Si quieres cambiarlos, o añadir mas te sugiero que vayas a la página web "Noun Project" y encuentres los que te gusten y se parezcan mas a los que ya existen.

En la Carpeta "Manual - Iconos" encontrarás el Illustrator donde poder colocarlos y exportarlos facilmente.

![](_page_16_Picture_11.jpeg)

![](_page_16_Picture_12.jpeg)

## **10 PUBLICACIONES PARA REDES #BASTA**

![](_page_17_Figure_1.jpeg)

#hashtag de la campaña siempre en el mismo sitio

# BASTA

### EN 2023, SEGUIMOS **CONSTRUYENDO UN MUNDO MEJOR.**

En Futuro Vegetal esperamos que este 2023 venga cargado de rebeldía y medidas contundentes contra la Crisis Climática. El gobierno no puede seguir financiando la industria cárnica. Compromete nuestra salud, precariza el mundo rural, condena a millones de animales no humanos a una vida de sufrimiento y compromete seriamente la habitabilidad de la Península Ibérica.

![](_page_17_Picture_6.jpeg)

"LA ESCASEZ DE ENERGÍA Y FALTA DE MATERIAS PRIMAS NOS ABOCA A **UNA ÉPOCA COMO EL FIN DEL IMPERIO ROMANO"** 

Diario iLeon Jesús María López de Uribe<br>5 de enero de 2023

![](_page_17_Picture_9.jpeg)

### # BASTA

sistema agroa paradigma climático

![](_page_17_Picture_14.jpeg)

Se puede jugar con las imagenes y las ilustraciones para que den dinamismo y sigan en las diferentes slides.

![](_page_17_Picture_16.jpeg)

**AYÚDANOS A DECIR** 

**#BASTA** 

Evitar bloques largos de texto. Es mejor más slides que mucho texto junto.

### **DAR LA ALARMA**

Antonio Turiel, Investigado Científico en el Instituto de Ciencias del Mar del CSIC, pronosticaba que íbamos a afrontar problemas serios en la calidad del suministro del agua antes de 2030.

El IPCC lleva años adviritiendo de la necesidad de cambiar nuestre mitigar y adaptarnos al <mark>nuevo</mark>

### # BASTA

Nosotras hemos hecho todo lo posible este año para conseguir que<br>las instituciones escuchen a la ciencia y actúen en consecuencia.

¿SU RESPUESTA? Tratar de reprimirnos con procesos judiciales y sanciones administrativas

### # BASTA

**NECESITAMOS TU APOYO** 

El gobierno ya ha sancionado a las compañeras que actuaron en La Vuelta<br>con multas de más de 3.500€. Por supuesto las hemos recurrido pero todo este proceso tiene un coste

![](_page_17_Picture_30.jpeg)

Para enfrentarnos a la represión institucional necesitamos tu apoyo. Te animamos a que comiences el año:

Suscribiéndote a nuestro Open Co aciendo un donativo por PavPal o restro GoFundMe para que no teng

También te animamos a que avises a todas la o y les mandes el enlace de nuestra

**AYÚDANOS A DECIR #BASTA** 

> La última slide si es un "Call to action" utilizar el fondo rojo para darle distinción.

![](_page_17_Picture_37.jpeg)

![](_page_17_Picture_38.jpeg)

![](_page_17_Figure_39.jpeg)

## 1 PUBLICACIONES PARA REDES Charlas/ Eventos

![](_page_18_Picture_1.jpeg)

![](_page_18_Picture_2.jpeg)

### ¿QUIERES **INFORMARTE?**

El futuro es nuestro. Pensarlo juntas desde hoyes una necesidad para tomar consciencia de los riesgosa los que nos enfrentamos debido a la crisis climática: ¿Cómo organizarnos como sociedad?¿Qué puedo esperar y cómo puedo actuar?¿Qué mundo queremos contruir?

**FUTURO** 

**VEGETAL** 

### **TALLER SOBRE LOREM IPSUM DOLORSIT AMET CONSECTETUR**

Subtítulo o información relevante corta lorem ipsum dolor sit amet

Lorem ipsum dolor sit amet, consectetuer adipiscing elit, sed diam nonummy nibh euismod tincidunt ut laoreet dolore magna aliquam erat volutpat. Ut wisi enim ad minim veniam, quis nostrud exerci tation ullamcorper suscipit

![](_page_18_Picture_9.jpeg)

![](_page_18_Picture_10.jpeg)

### **10 PUBLICACIONES PARA REDES Frases**

![](_page_19_Picture_1.jpeg)

![](_page_19_Picture_2.jpeg)

### "EL MUNDO SIGUE **NECESITANDO UN GRAN SALTO EN AMBICIÓN CLIMÁTICA."**

Antonio Guterres. Secretario general de Naciones Unidas. Noviembre de 20222

"DEBEMOS ACERCARNOS A LOS JÓVENES Y, LO PRIMERO DE TODO, PEDIRLES PERDÓN."

Antonio Turiel. Investigador científico en el Instituto de Ciencias del Mar del CSIC. Septiembre de 20222

"EL MUNDO SIGUE **NECESITANDO UN GRAN SALTO EN AMBICIÓN CLIMÁTICA."** 

Antonio Guterres. Secretario general de Naciones Unidas. Noviembre de 20222

![](_page_19_Picture_10.jpeg)

![](_page_19_Picture_11.jpeg)

![](_page_19_Picture_12.jpeg)

![](_page_19_Picture_13.jpeg)

![](_page_19_Picture_16.jpeg)

## <sup>1</sup> PUBLICACIONES PARA REDES Día Mundial

![](_page_20_Picture_1.jpeg)

Para diferenciar esta publicación del resto se puede usar el rojo como fondo y que la ilustración sea la protagonista. Se puede seguir la publicación con varias slides o solo con la portada, según convenga.

### # DATE CUENTA

### **CONTAMINACIÓN** DE LA TIERRA Y EL AGUA

tros suelos debido a los producto nicos utilizados en sus procesos de

> Los nitratos son unos de los grandes taminantes que esta industria produce, y son derivados del uso masivo de fertilizantes sintéticos y de la gran antidad de excrementos generados por ganadería industrial.

### # DATE CUENTA

De hecho, la sobrefertilización en la agricultura industrial y la producción de deshechos ha llevado a la aparición de zonas muertas" en los océanos y a la contaminación de los acuíferos, siendo este un motivo por el cual la isión Europea abrió un procedimiento de infracc

![](_page_20_Picture_11.jpeg)

sumado al hecho de que se trata de ur

![](_page_20_Picture_15.jpeg)

# ACTÚA

CRISIS AMBIENTAL P ESPANOL Y A LAS EMPRESAS **MEDIDAS URGENTES Y CONTUNDENTES PARA REVERTIRLA.** 

![](_page_20_Picture_18.jpeg)

Cuando escribimos sobre fondo rojo, las palabras que queremos resaltar serán en blanco, mientras que el resto será en negro. Y NO AL REVÉS.

![](_page_20_Picture_20.jpeg)

![](_page_20_Picture_21.jpeg)

![](_page_20_Picture_22.jpeg)

## 2 DOCUMENTOS MAQUETADOS

Esta plantilla de Indesign te ayudará a maquetar documentos desde muy cortos a muy largos. Puedes adaptar los diseños a tus necesidades y escoger los que mejor te vayan bien.

Recuerda que en la carpeta Vectores tienes más ilustraciones para personalizar tu diseño.

![](_page_21_Picture_3.jpeg)

### **ÍNDICE**

- 1. Udae plaudaerum quideli quatia
- . Doloriorum inullis dolorepudi modi dolori blant den
- . Aborepe llabore peraeces ea
- quiasi Sit expero beatio
- 3. Anto te modi dolori blaut der 9. Aborepe llabore peraeces ea
- 10. quiasi Sit expero beatio

![](_page_21_Picture_11.jpeg)

### $\circled{4}$ **TÍTULO DE APARTADO LOREM IPSUM DOLOR SIT** Lorem ipsum dolor sit amet

![](_page_21_Picture_16.jpeg)

![](_page_21_Picture_19.jpeg)

Lorem ipsum dolor sit ame

![](_page_21_Picture_22.jpeg)

### **TÍTULO DE APARTADO LOREM IPSUM DOLOR SIT**

Ihicaectem. Udae plaudaerum quideli quatia doloriorum inullis dolorepudit eos cus anto te modi dolori blaut dem sequo quam estrum at. Aborepe llabore peraeces ea quid quiasi sit expero beatio. Evendandit nimpore nobissunt berum.

### $\circled{2}$ **TÍTULO DE APARTADO LOREM IPSUM DOLOR SIT**

![](_page_21_Picture_31.jpeg)

![](_page_21_Picture_40.jpeg)

 $\circled{3}$ 

![](_page_21_Picture_157.jpeg)

![](_page_21_Figure_45.jpeg)

![](_page_21_Figure_46.jpeg)

![](_page_21_Picture_47.jpeg)

![](_page_21_Picture_52.jpeg)

![](_page_21_Picture_54.jpeg)

![](_page_21_Picture_55.jpeg)

![](_page_21_Picture_56.jpeg)

![](_page_21_Picture_57.jpeg)

## <sup>2</sup> DOCUMENTOS MAQUETADOS

No modifiques las páginas maestras, si quieres crea nuevas. Las páginas maestras que he creado tienen diferentes

- Colores de fondo, según sea una portada, una entradilla o una página de texto
- Columnas, 1, 2 o 3 según el tipo de diseño.
- Si creas una nueva página maestra no te olvides de ponerle numeración.

### Páginas maestras

Los estilos de párrafo son los diferentes estilos de texto que puedes usar. Así pues, hay asignado un determinado tamaño e interlineado para cada tipo de texto. Intenta mantenerlos en tu diseño, para tener coherencia.

![](_page_22_Figure_8.jpeg)

![](_page_22_Picture_9.jpeg)

12 páginas en 12 pliegos  $\Box$ .

![](_page_22_Figure_12.jpeg)

### Estilos de párrafo

![](_page_22_Picture_13.jpeg)

<sup>3</sup> PEGATINAS

En la carpeta pegatinas encontrarás los documentos en PDF listos para ser imprimidos. También están en Ilustrator por si quieres cambiar el tamaño de alguna pegatina antes de imprimirla .

EXIGIMOS al GOBIERNO du ESTENDITE CONTRA DE SUBVENCIONES a la EMPLEE

![](_page_23_Picture_3.jpeg)

![](_page_23_Picture_4.jpeg)

![](_page_23_Picture_5.jpeg)

## <sup>4</sup> CAMISETAS

En la carpeta de camisetas puedes encontrar el diseño básico con el logo. IMPORTANTE: En una camiseta negra no poner el logo en negro!

También encontrarás diseños alternativos tanto si la camiseta es negra o blanca.

Hay una carpeta con los diseños preparados para ser impresos en Risografía también.

![](_page_24_Picture_4.jpeg)

![](_page_24_Picture_5.jpeg)

![](_page_24_Picture_6.jpeg)

### <sup>5</sup> TOTE BAGS & POSTERS

Encontrarás las carpetas "Tote bags" y "Posters" con sus exports correspondientes para cada aplicación. Son los mismos diseños que las camisetas. Feel free de cambiar los tamaños si hace falta, en los archivos EPS.

![](_page_25_Picture_2.jpeg)

es

MARTIN MARTIN

**TAX CONSIDERED** 

![](_page_25_Picture_3.jpeg)

![](_page_26_Picture_0.jpeg)